living.knowledge

**Probabilistic Relational Models (PRMs)** 

**Statistical Relational Artificial Intelligence** (StaRAI)

 $Travel(X)$ 

10 Presents(X, P, C)  $\Rightarrow$  Attends(X, C)

3.75 Publishes  $(X, C) \wedge FarAway(C) \Rightarrow Attends(X, C)$ 

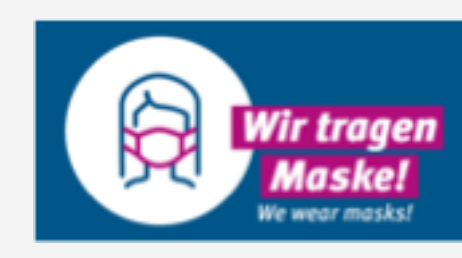

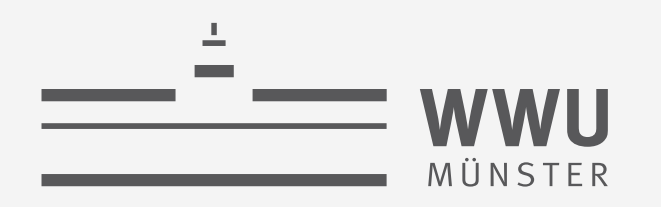

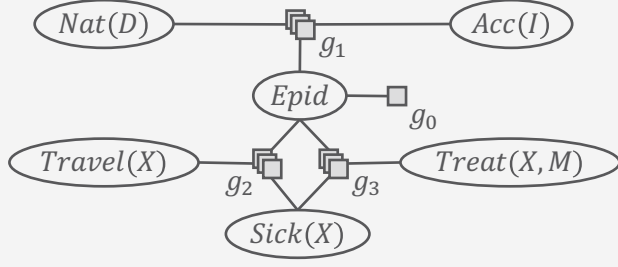

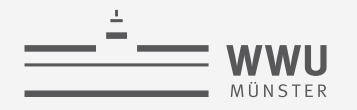

#### **Contents**

- **1. Introduction**
	- Artificial intelligence
	- Agent framework
	- StaRAI: context, motivation
- **2. Foundations**
	- Logic
	- Probability theory
	- Probabilistic graphical models (PGMs)
- **3. Probabilistic Relational Models (PRMs)**
	- Parfactor models, Markov logic networks
	- Semantics, inference tasks
- **4. Lifted Inference**
	- Exact inference
	- Approximate inference, specifically sampling

#### **5. Lifted Learning**

- Parameter learning
- Relation learning
- Approximating symmetries
- **6. Lifted Sequential Models and Inference**
	- Parameterised models
	- Semantics, inference tasks, algorithm
- **7. Lifted Decision Making**
	- Preferences, utility
	- Decision-theoretic models, tasks, algorithm
- **8. Continuous Space and Lifting**
	- Lifted Gaussian Bayesian networks (BNs)
	- Probabilistic soft logic (PSL)

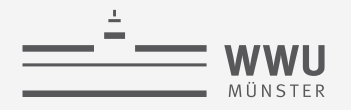

# **Outline: 2. Probabilistic Relational Models (PRMs)**

#### *A. Parfactor models (PMs)*

- Motivation: Symmetries and relations
- Syntax, semantics
- Graphical representation
- Inference tasks
- *B. Markov logic networks (MLNs)*
	- Syntax, semantics of MLNs
	- Graphical representation
	- Turning MLNs into PMs and vice versa

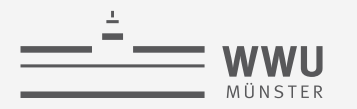

### Exponential Blowup!  $\rightarrow$  Sparse Encoding

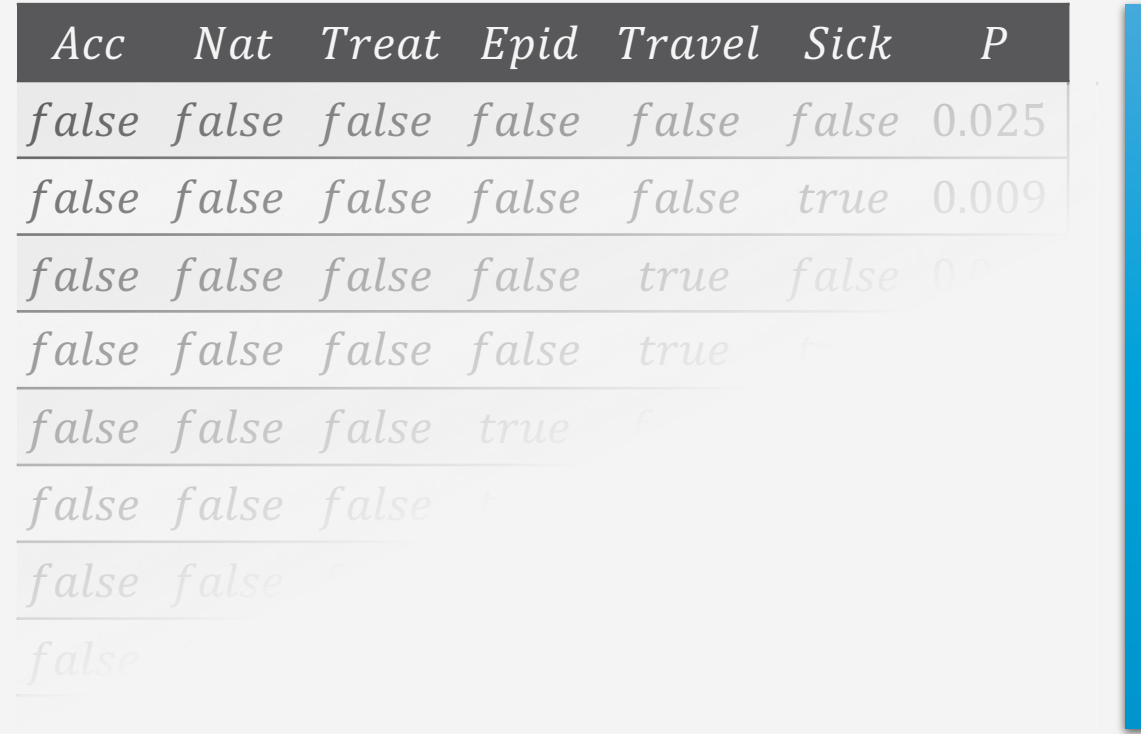

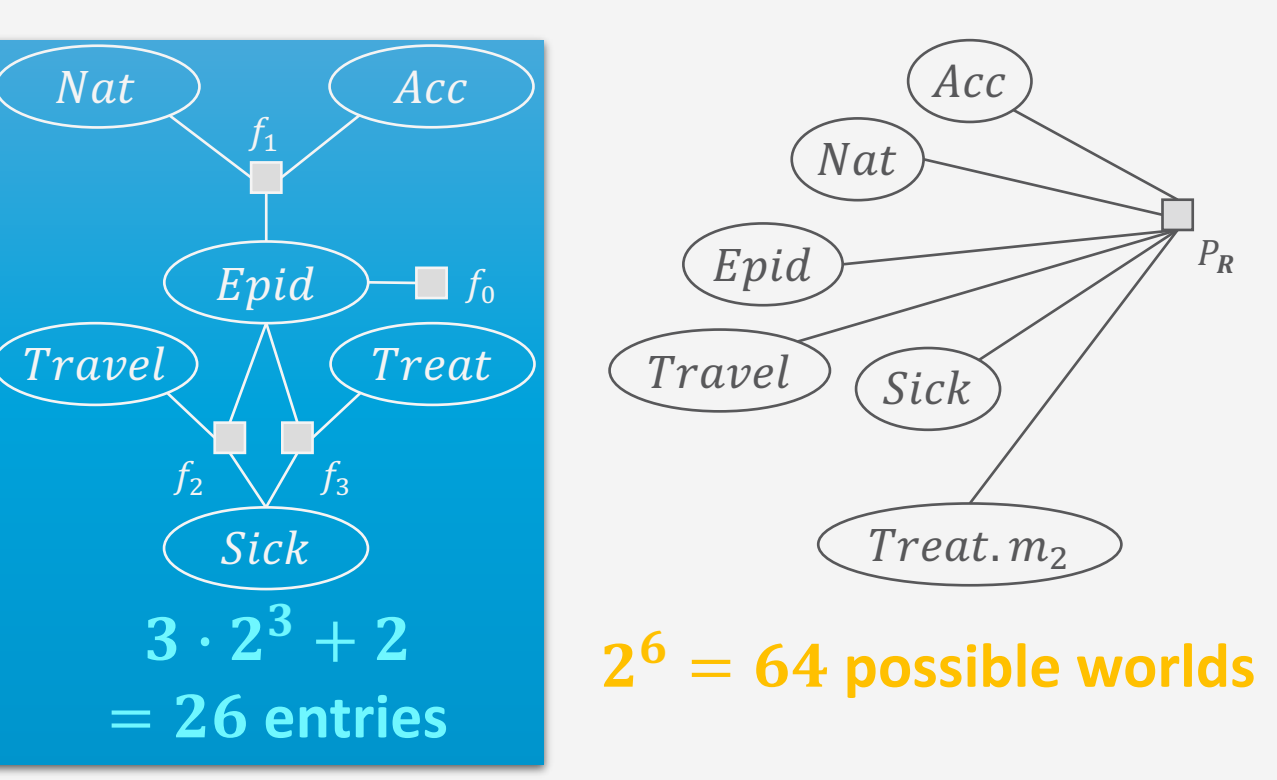

Adding relations means adding Sick, Treat, Travel variables for each person, blowing up the model further

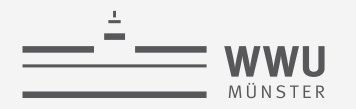

### **Problem: Adding Objects and Relations in Propositional Formalisms Clunky...**

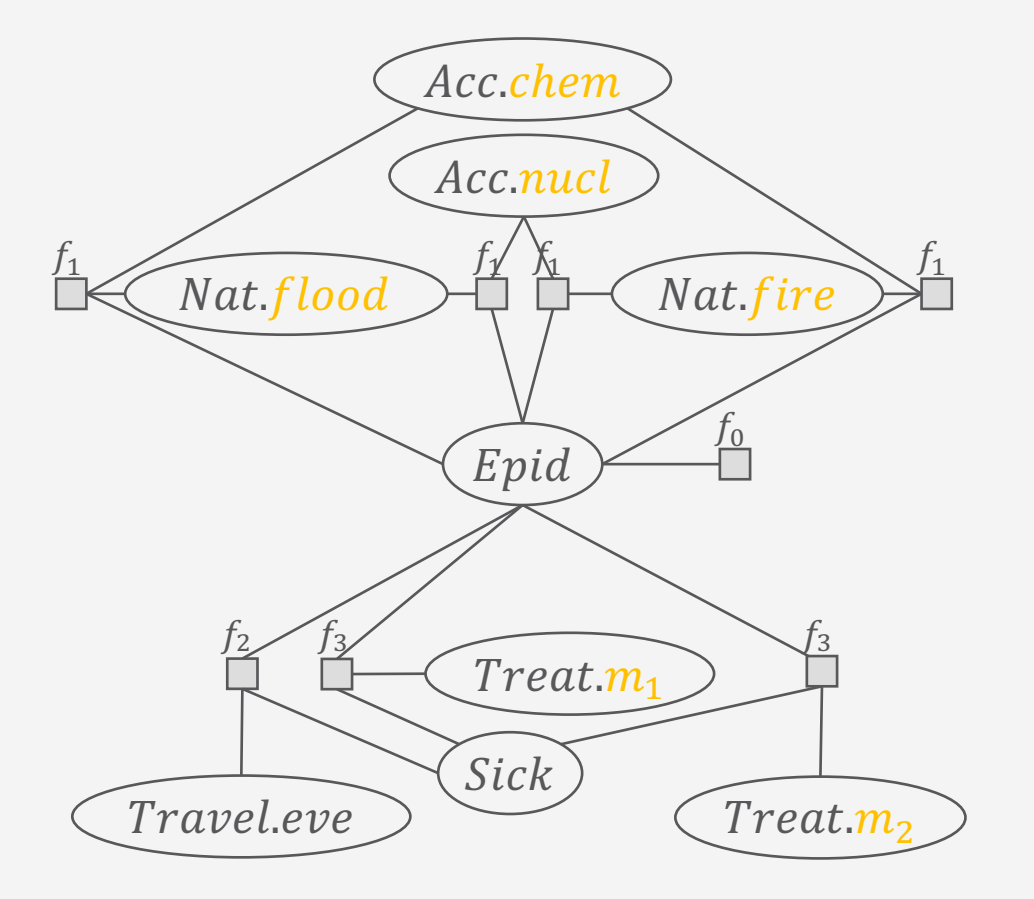

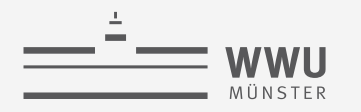

#### **Problem: ... and Models Explode with Them**

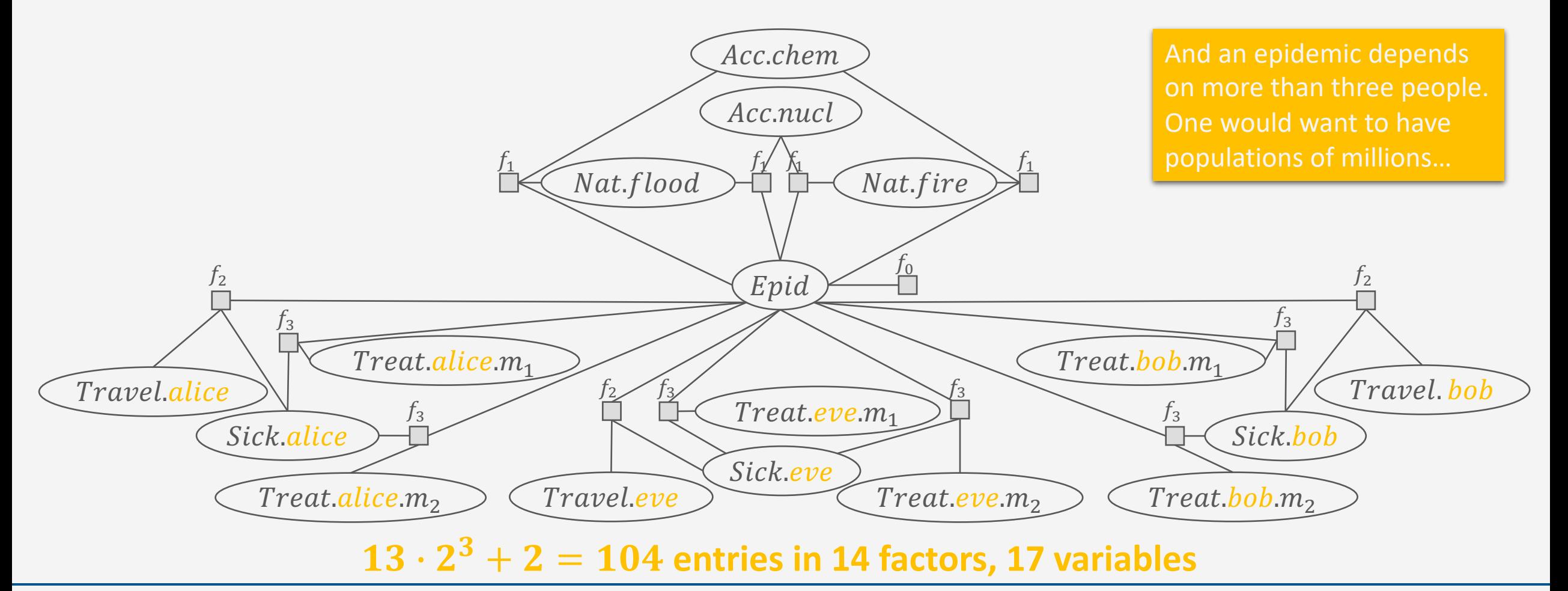

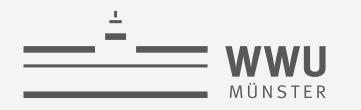

#### **Propositional**  $\rightarrow$  **First-order View**

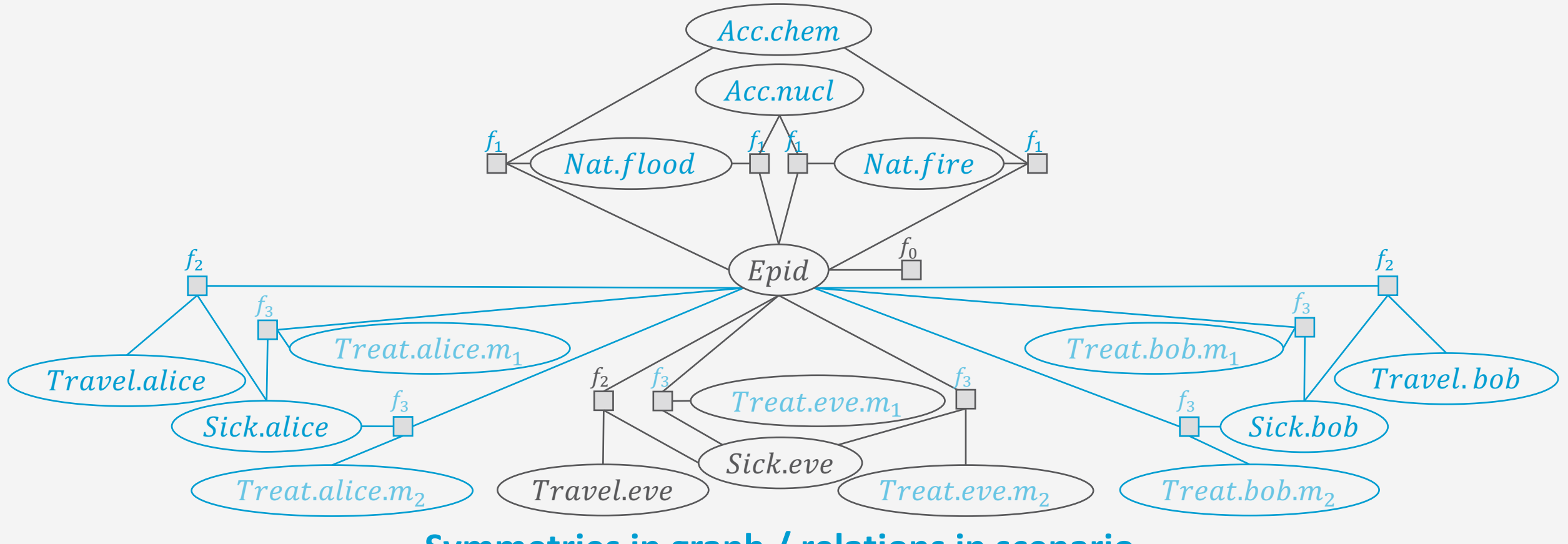

Symmetries in graph / relations in scenario

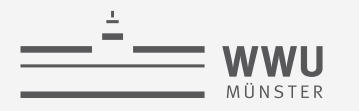

# **Propositional**  $\rightarrow$  **First-order View**

#### **From logic perspective**

• Instead of *propositional* constraints, we have *first-order* constraints:

> $epid \Rightarrow sick$  $epid \Rightarrow sick.\,eve$ met eve alice  $\wedge$  sick eve  $\Rightarrow$  sick alice met. alice. eve  $\wedge$  sick. alice  $\Rightarrow$  sick. eve  $\forall x : epid \Rightarrow sick(x)$  $\forall x (\exists y : met(x, y) \land sick(x) \Rightarrow sick(y))$

But probabilistic perspective allows soft constraints with a probability assigned

#### **From probabilistic perspective**

• Add *logical variables* to random variables

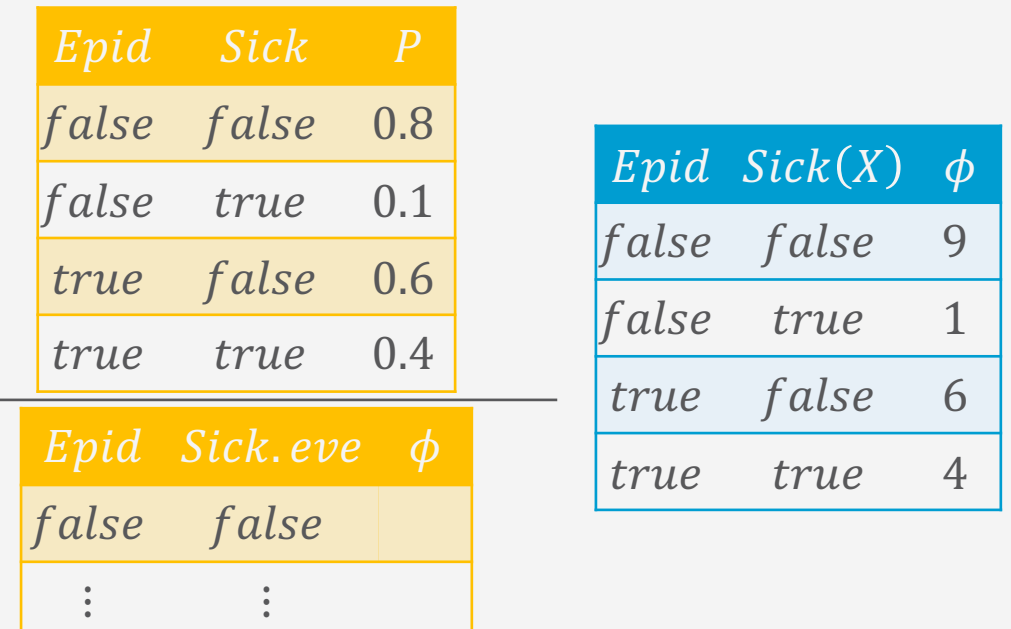

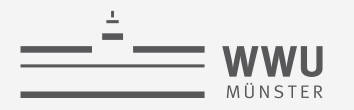

# **Encoding Relations and Symmetries**

- Logical variables to encode
	- Recurring structures in graphs
	- Relational structures in data
- By parameterising random variables with logical variables
- And using those parameterised random variables (PRVs) as inputs to factors
	- Forming parametric factors (parfactors)
- Allowing to encode
	- Duplicate factors only once
	- That factors apply to multiple individuals (constants)

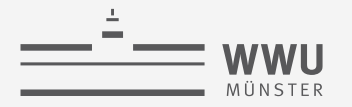

### **Notations**

- Variable: capitalised character/string
	- Propositional random variable: speaking names or if abstract:  $R$ ,  $R_1$ ,  $R_i$  (default)
	- PRV: speaking names or if abstract:  $A, A_1, A_i$  (default)
	- Logical variable: X (default)
	- Value: lowercase character/string of corresponding variable
- Set: **boldface**
	- $V = \{V_1, ..., V_n\}, v = \{v_1, ..., v_n\}$
	- Exception to the rule: model (set of factors)  $F$ , relational model (set of parfactors)  $G$
- Sequence: *calligraphy-face*
	- $\mathcal{V} = (V_1, ..., V_n), \mathcal{V} = (v_1, ..., v_n)$
	- In abuse of notation, we use set relations (∈, ⊆, ⊇) and operations (∩,∪, \) on sequences, assuming a matching order or if not given, a reasonable reordering

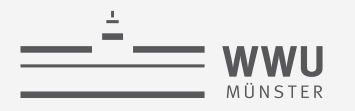

### **Logical Variables, Domains, Universe**

- Logical variable  $L$ 
	- to encode patterns or relations (first-order constructs)
- Possible values (constants) of logical variables = domain  $dom(L) = \{c_1, ..., c_k\}$
- $\bullet$  E.g.,
	- Logical variables  $D, M, I, X$  with domains  $\bullet$ 
		- $dom(D) = \{fire, flood\}$
		- $dom(M) = \{m_1, m_2\}$
		- $dom(I) = \{chem, nucl\}$
		- $dom(X) = \{alice, eve, bob\}$
- Universe  $\mathbf{D} = \{c_1, ..., c_K\}$ 
	- All constants occurring in a scenario, i.e.,  $dom(L) \subseteq D$

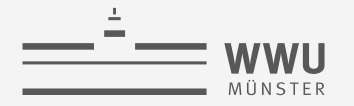

### **Constraints**

- To restrict applicability of domain constants: Constraint  $C = (\mathcal{X}, C_{\mathcal{X}})$ 
	- $\mathcal{X} = (X_1, ..., X_n)$  a sequence of logical variables
	- $C_{\mathcal{X}} \subseteq \times_{i=1}^n dom(X_i)$  a subset of domain combinations
		- Set of sequences of constants in the order given by  $X$
	- If no restrictions apply, i.e.,  $C_{\mathcal{X}} = \times_{i=1}^n dom(X_i)$ :  $C = T$ 
		- Can be omitted
- $\cdot$  E.g.,
	- $(X, \{ (alice), (eve) \})$
	- $\bullet$   $((X, M),$

{  $(alice, m_1)$ ,  $(alice, m_2)$ ,  $(eve, m_1), (eve, m_2),$  $(bob, m_1)$ ,  $(bob, m_2)$  }) = T

Constraints = Abstraction of a database

The constraint apparatus appears overwhelming but it just tells you for which constants something applies

• Necessary for proofs but not for general understanding

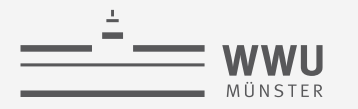

#### **PRVs**

• Random variable R parameterised with logical variables  $X_1, ..., X_n, n \geq 0$  $=$  PRV

 $A = R(X_1, ..., X_n)$ 

- if  $n = 0$ ,  $A = R$  a propositional random variable
- Range as before:  $ran(A) = \{v_1, ..., v_m\}$
- E.g.,
	- $Treat(X, M)$  with  $n = 2$
	- Epid with  $n = 0$
	- $Treat(X, M), Travel(X),$  $Sick(X)$  sharing the same logical variable

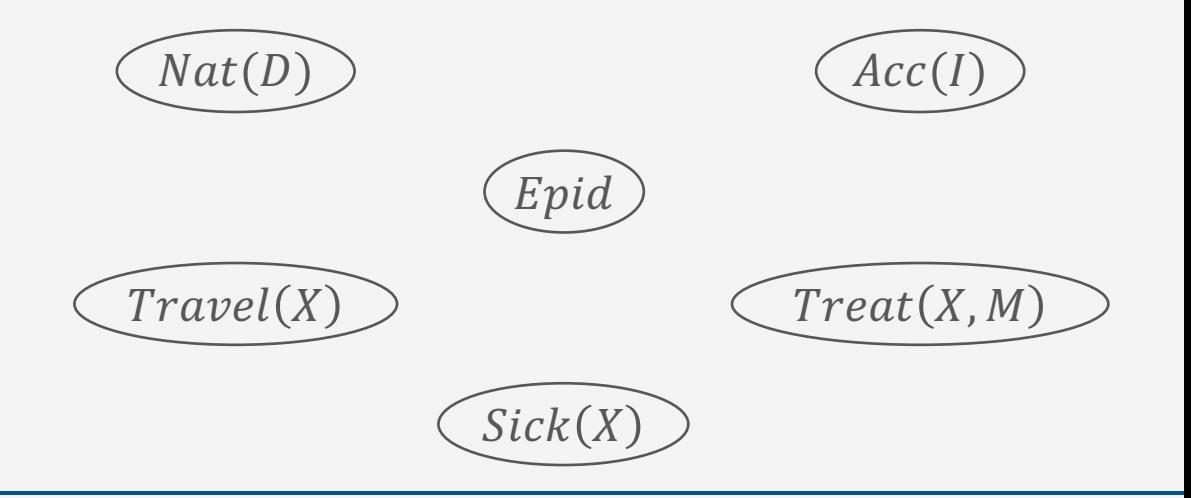

**PRMs**

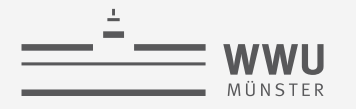

# **Restricting PRVs**

- PRV A under constraint C written as  $A_{|C}$ 
	- $C = (\mathcal{X}, C_{\mathcal{Y}}), \mathcal{X} \supseteq l\mathcal{V}(A)$ 
		- $lv(.)$  referring to the logical variables of the given input
	- Represents a set of propositional random variables
- E.g.,
	- $Sick(X)_{|C}$  with  $C = (X, \{(alice), (eve)\})$ 
		- Represents Sick(alice), Sick(eve)
	- $Treat(X, M)_{\vert \top}$  with  $\top = ((X, M), dom(X) \times dom(M)))$ 
		- Represents

 $Treat(alice, m_1)$ ,  $Treat(alice, m_2)$ ,  $Treat(eve, m_1)$ ,  $Treat(eve, m_2)$ ,  $Treat(bob, m_1)$ ,  $Treat(bob, m_2)$ 

It may happen that a  $C = (\mathcal{X}, C_{\mathcal{X}})$  talks about more logical variables  $X$  than the thing it applies to with logical variables  $\mathcal{Y} \subset \mathcal{X}$ 

• To restrict  $C$  to  $U$ , we use the projection operation  $\pi$  from relational algebra:

if  $\mathcal{Y} \subseteq \mathcal{X}$ ,  $\pi_{\mathcal{Y}}(C) := (\mathcal{Y}, \pi_{\mathcal{Y}}(C_{\mathcal{X}}))$ 

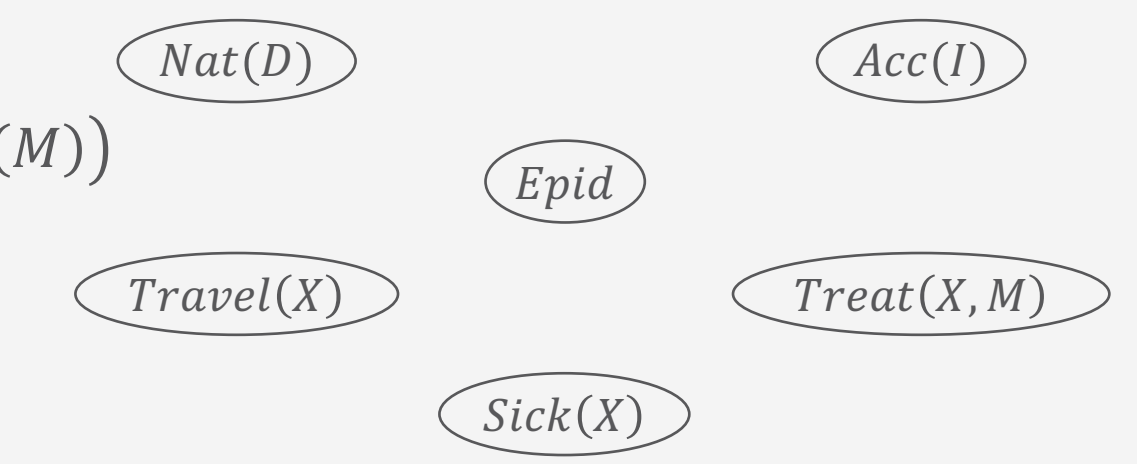

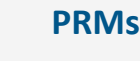

#### **Parfactors**

 $=$  WWU MÜNSTER

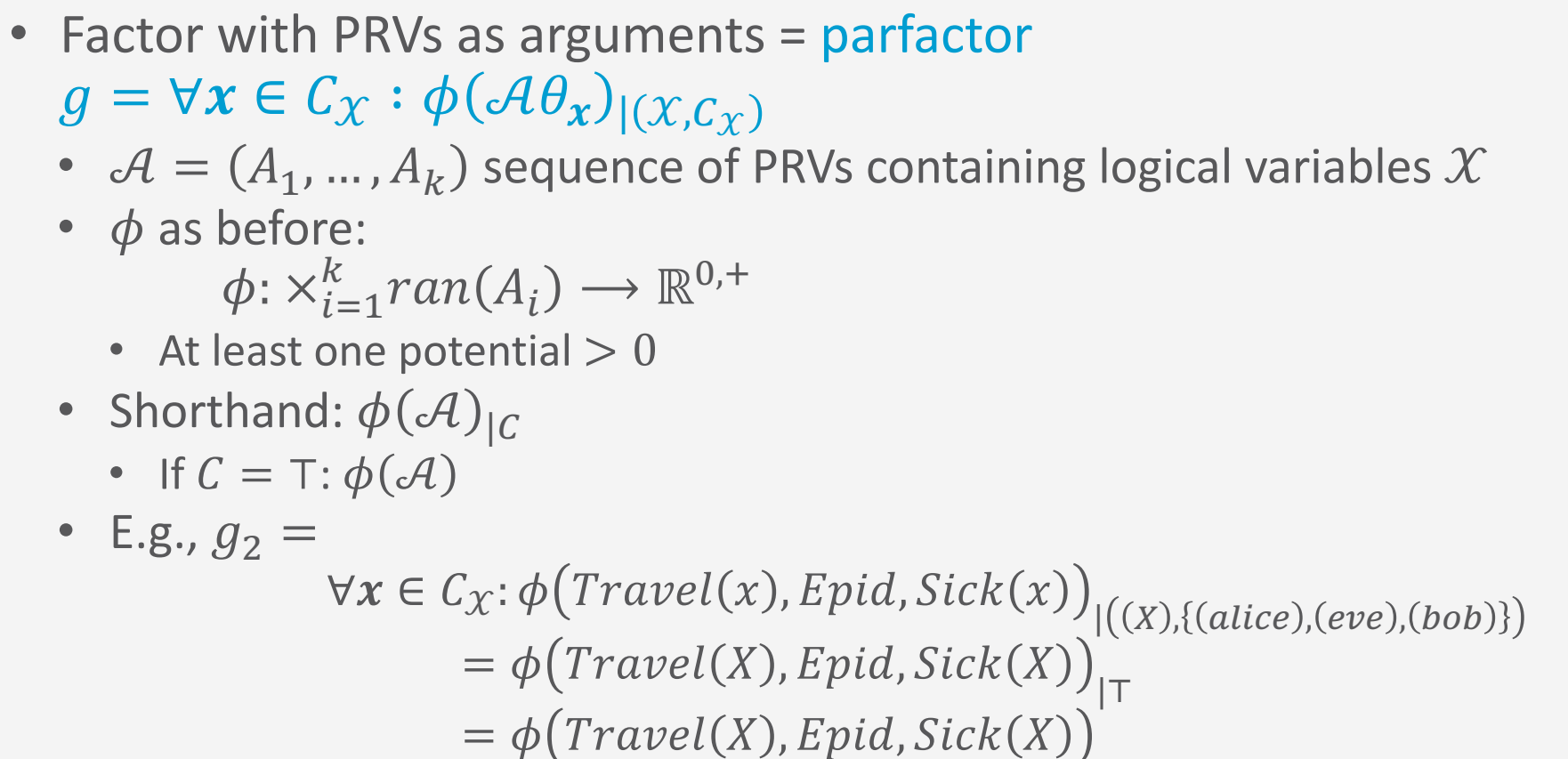

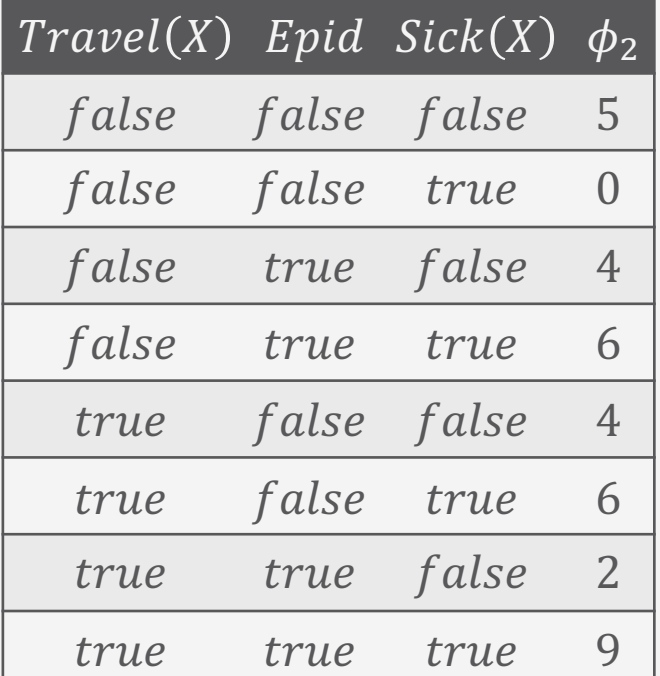

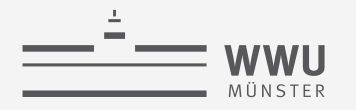

# **Grounding of Parfactors**

- Grounding of parfactor  $gr(g)$ 
	- Obtain set of factors  $\{f_i\}_{i=1}^m$  that  $g$  represents
	- Replace logical variables in  $q$  with constants in constraint of  $q$ :

$$
gr(\phi(\mathcal{A})_{|(X,C_X)}) = \bigcup_{\theta_x \in \theta} \phi(\mathcal{A}\theta_x)
$$

$$
\theta = \bigcup_{x \in C_X} \left\{ \bigcup_{x \in x} \{X \to x\} \right\}
$$

- $\theta$  set of all possible substitutions  $\theta_x$  to apply to X in A
- E.g.,  $gr(g_2) = \{f_2^1, f_2^2, f_2^3\}$ 
	- $g_2 = \phi \big( \text{Travel}(X), \text{Epid}, \text{Sick}(X) \big)_{\vert \top}$

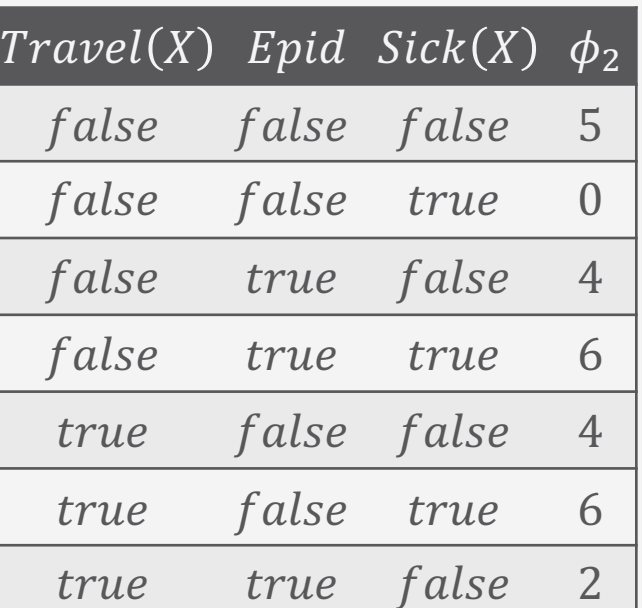

true true true 9

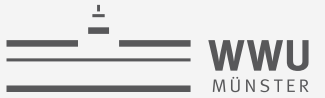

# **Grounding: Example**

# • E.g.,  $gr(g_2) = \{f_2^1, f_2^2, f_2^3\}$

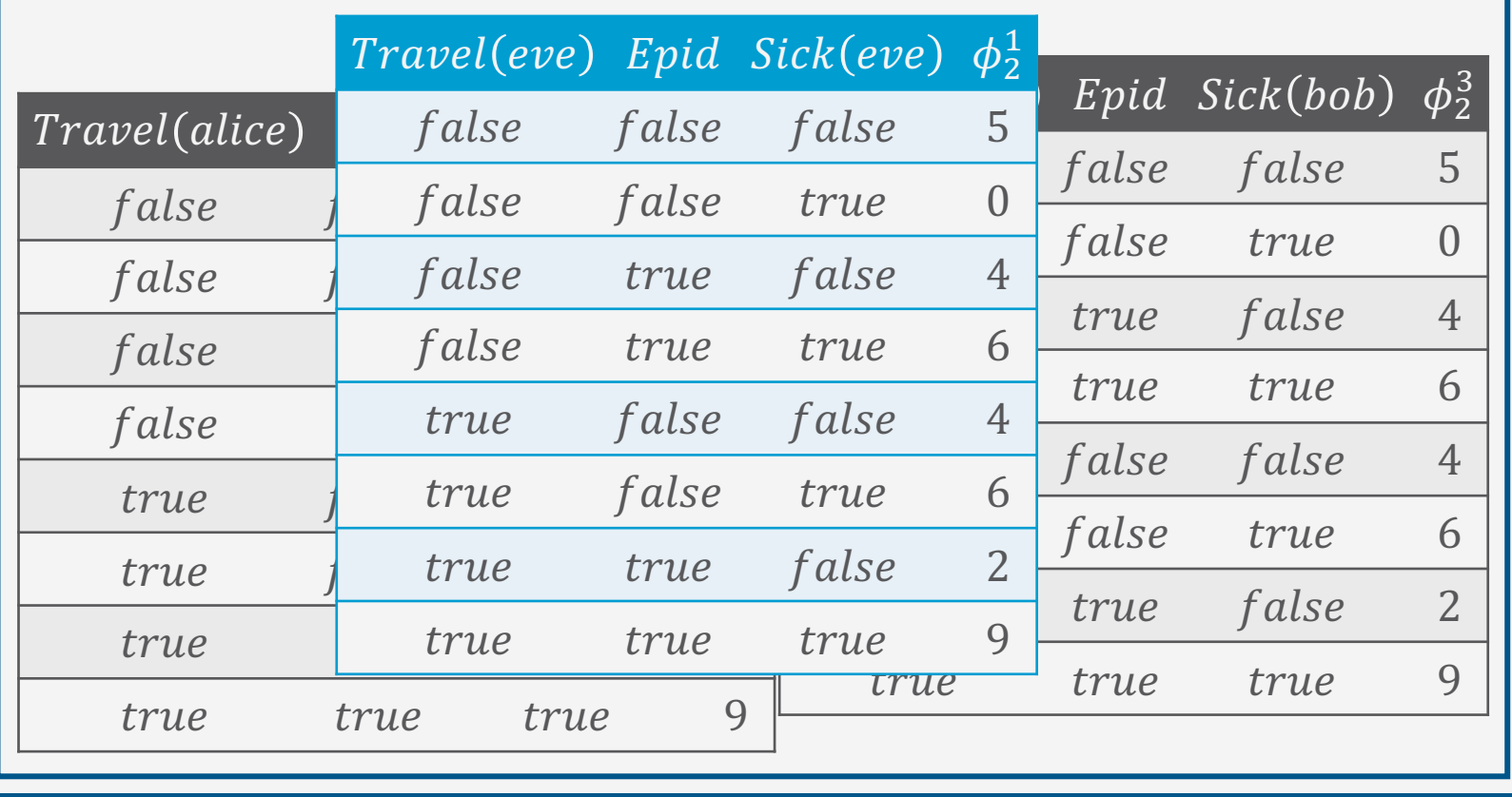

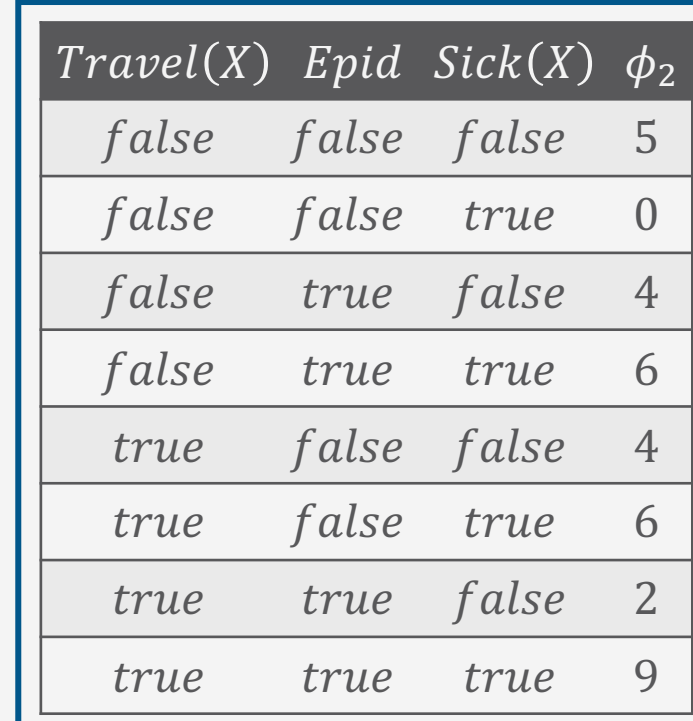

=

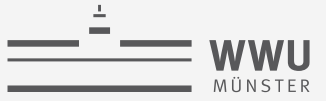

# **Symmetries Within**

- Assume four epidemics with identical characteristics
	- $Epid_1$ ,  $Epid_2$ ,  $Epid_3$ ,  $Epid_4$
	- Reasonable to model the epidemics such that it does not matter which  $Epid$  variables specifically are  $true$  or  $false$ , i.e., they are interchangeable

 $#_{true}$  #  $f$  alse

 $[0,4]$  8

 $[4,0]$  0

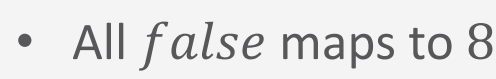

- 1 true, 3 false maps to 6  $[1,3]$  6
- 2  $true$ , 2  $false$  maps to 4  $[2,2]$  4
- 3  $true$ , 1  $false$  maps to 2  $[3,1]$
- All  $true$  maps to  $0$ 
	- $\rightarrow$  Five lines enough to describe

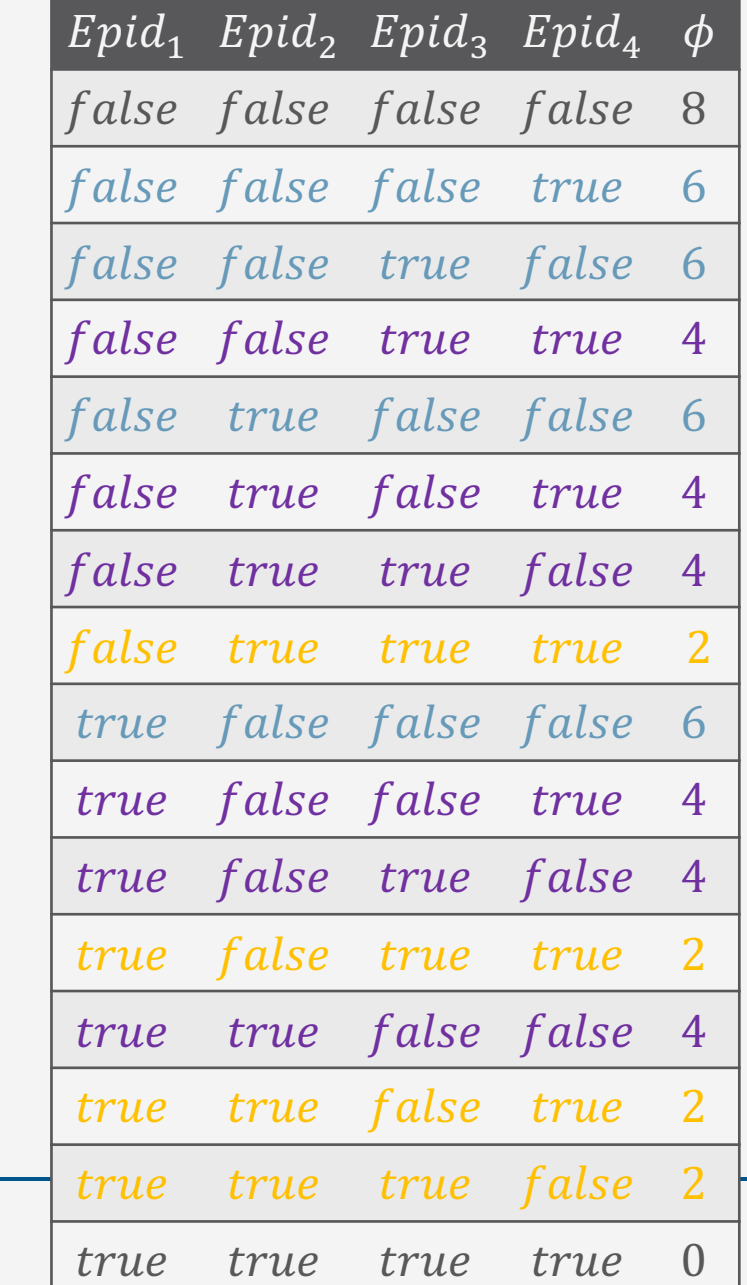

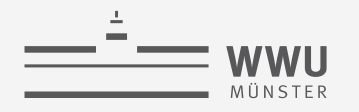

# **Counting Random Variable**

- New PRV type: (Parameterised) counting random variable ((P)CRV)  $\#_X[A_{|C}]$ 
	- $A_{|C}$  a PRV under constraint  $C$
	- $X \in l\nu(A)$
	- Range values: Histogram  $h = \{(v_i, n_i)\}_{i=1}^m$ 
		- $m = |ran(A)|$  (number of buckets)
		- $n = \sum_{i=1}^{m} n_i = |gr(A_{|\pi_X(C)})|$  (number of instances to distribute into buckets)
		- $v_i \in ran(A)$  (buckets)
		- $n_i \in \mathbb{N}$  (number of instances in bucket  $v_i$ )
		- Shorthand:  $[n_1, ..., n_m]$
- Range of a (P)CRV = space of histograms fulfilling the conditions on the histograms
	- (All possible ways of distributing  $n$ interchangeable instances into  $m$  buckets)
- Single histogram encodes several interchangeable assignments at once
	- Given by multinomial coefficient  $Mul(h)$  $Mul(h) =$  $n!$  $\prod_{i=1}^m n_i!$ 
		- If  $m = 2$ , binomial coefficient:  $\overline{n}$  $n_1$ =  $n!$  $(n - n_1)! n_1!$ =  $n!$  $n_2! n_1!$

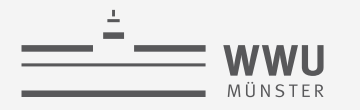

# **CRV: Example**

- (P)CRV  $\#_X[A_{|C}]$ 
	- Range values: Histogram  $h = \{(v_i, n_i)\}_{i=1}^m$ 
		- $m = | ran(A)|$  (number of buckets)
		- $n = \sum_{i=1}^{m} n_i = |gr(A_{|C})|$  (number of instances to distribute into buckets)
		- $v_i \in ran(A)$  (buckets)
		- $n_i \in \mathbb{N}$  (number of instances in bucket  $v_i$ )
		- Shorthand:  $[n_1, ..., n_m]$
	- Single histogram encodes several interchangeable assignments at once:  $Mul(h) =$  $\overline{n}!$  $\prod_{i=1}^m n_i!$
- E.g., CRV:  $\#_E[Epid(E)]$ 
	- $ran(Epid(E)) = {true, false} \rightarrow m = 2$
	- $dom(E) = \{e_1, e_2, e_3, e_4\} \rightarrow n = 4$
	- Range values and multiplicities

true, 0),  $(false, 4)$ } = [0,4]  $Mul([0,4]) = \frac{4!}{3!}$  $0! \cdot 4!$  $= 1$ true, 1),  $(false, 3)$ } = [1,3]  $Mul([1,3]) = \frac{4!}{3!}$  $1! \cdot 3!$  $= 4$ true, 2),  $(false, 2)$ } = [2,2]  $Mul([2,2]) = \frac{4!}{3!}$  $2! \cdot 2!$  $= 6$ true, 3),  $(false, 1)$ } = [3,1]  $Mul([3,1]) = \frac{4!}{3!4!}$  $3! \cdot 1!$  $= 4$ true, 4),  $(false, 0)$ } = [4,0]  $Mul([4, 0]) = \frac{4!}{4!6}$  $4! \cdot 0!$  $= 1$ 

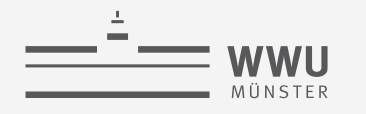

# **CRV: Example**

- E.g., (continued)
	- CRV:  $#_E[Epid(E)]$ 
		- Range values

 $[0,4], [1,3], [2,2], [3,1], [4,0]$ 1 4 6 4 1

how many assignments encoded

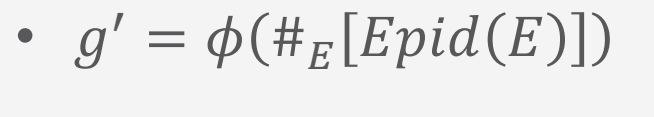

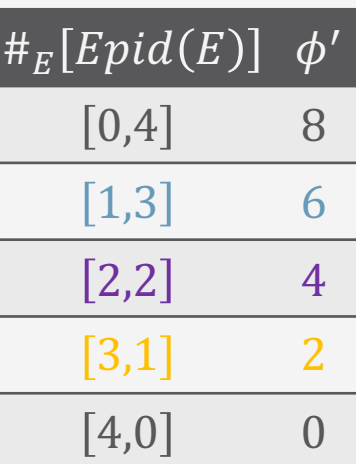

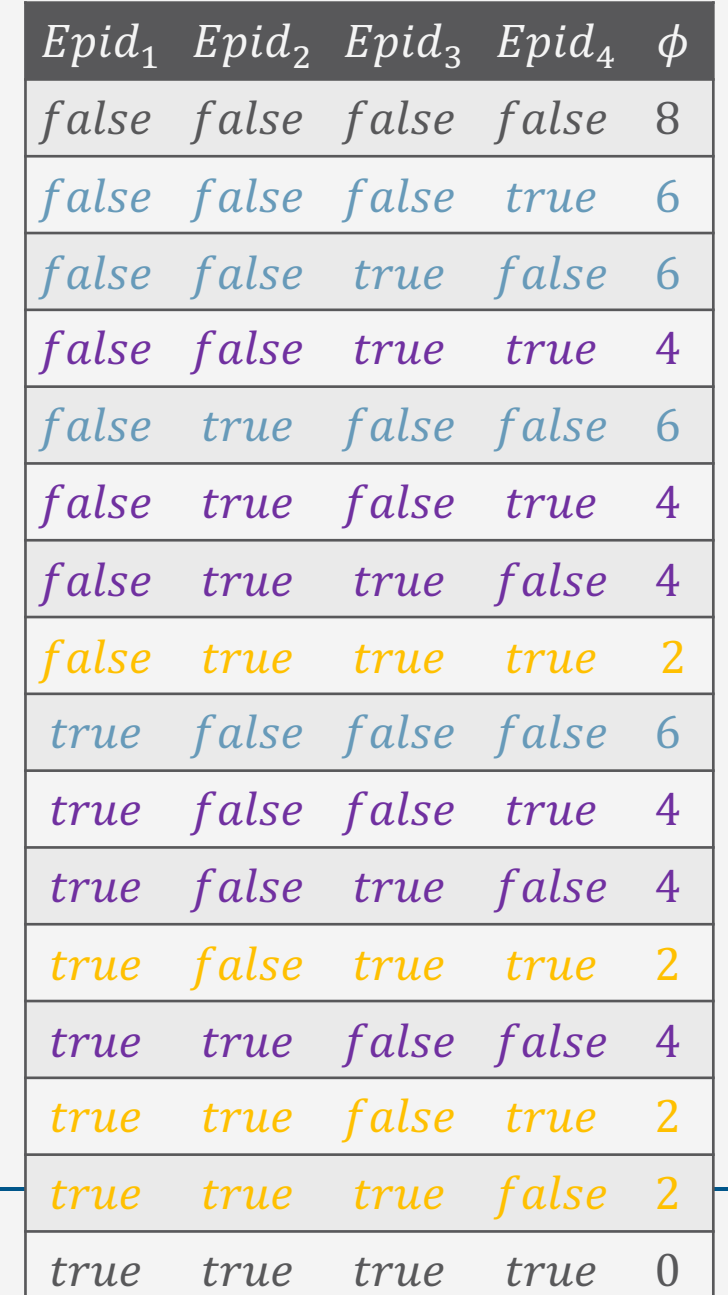

T. Braun - StaRAI

**PRMs**

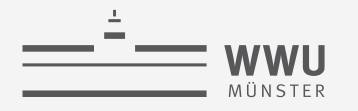

# **CRVs Continued**

- (P)CRV  $\#$ <sub>X</sub> $[A|_C]$  with
	- $m = |ran(A)|$  (number of buckets)
	- $n = \sum_{i=1}^{m} n_i = |gr(A_{|\pi_X(C)})|$  (number of instances to distribute into buckets)
- Instead of  $m^n$  mappings in the ground factor, the counted factor has Exponential in number of random variables  $n$

$$
\binom{n+m-1}{n-1}
$$

mappings

• Upper bound of range size of a CRV:  $n + m - 1$  $\binom{m}{n-1} \leq n^m$ 

Polynomial in number

of random variables  $n$ 

# **CRVs Continued**

• Counting binds a logical variable, i.e.,

 $lv(\#_X[A_{|C}]) = lv(A) \setminus \{X\}$ 

- Constants that  $X$  represents made explicit through counts in histograms
- Compare the examples on the right
	- $\phi(Epid, Sick(X))$  is a representative for the factors behind all groundings of X
	- $\phi'(\#_E[Epid(E)])$  already references all groundings of E in histograms
- Restriction: Only one logical variable can be counted at a time in a PRV!
	- In the current formalisation (it is possible to define more complex counting operations)

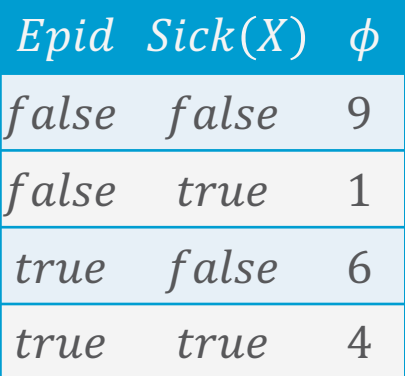

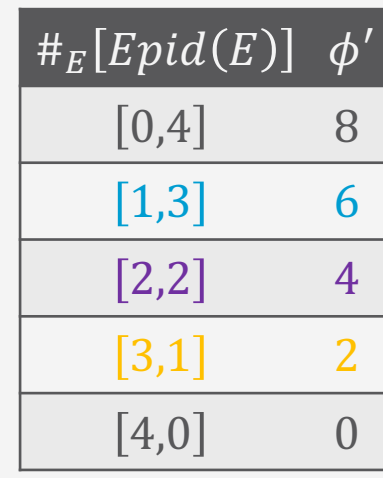

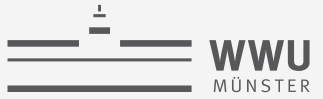

### **Parfactors Revisited**

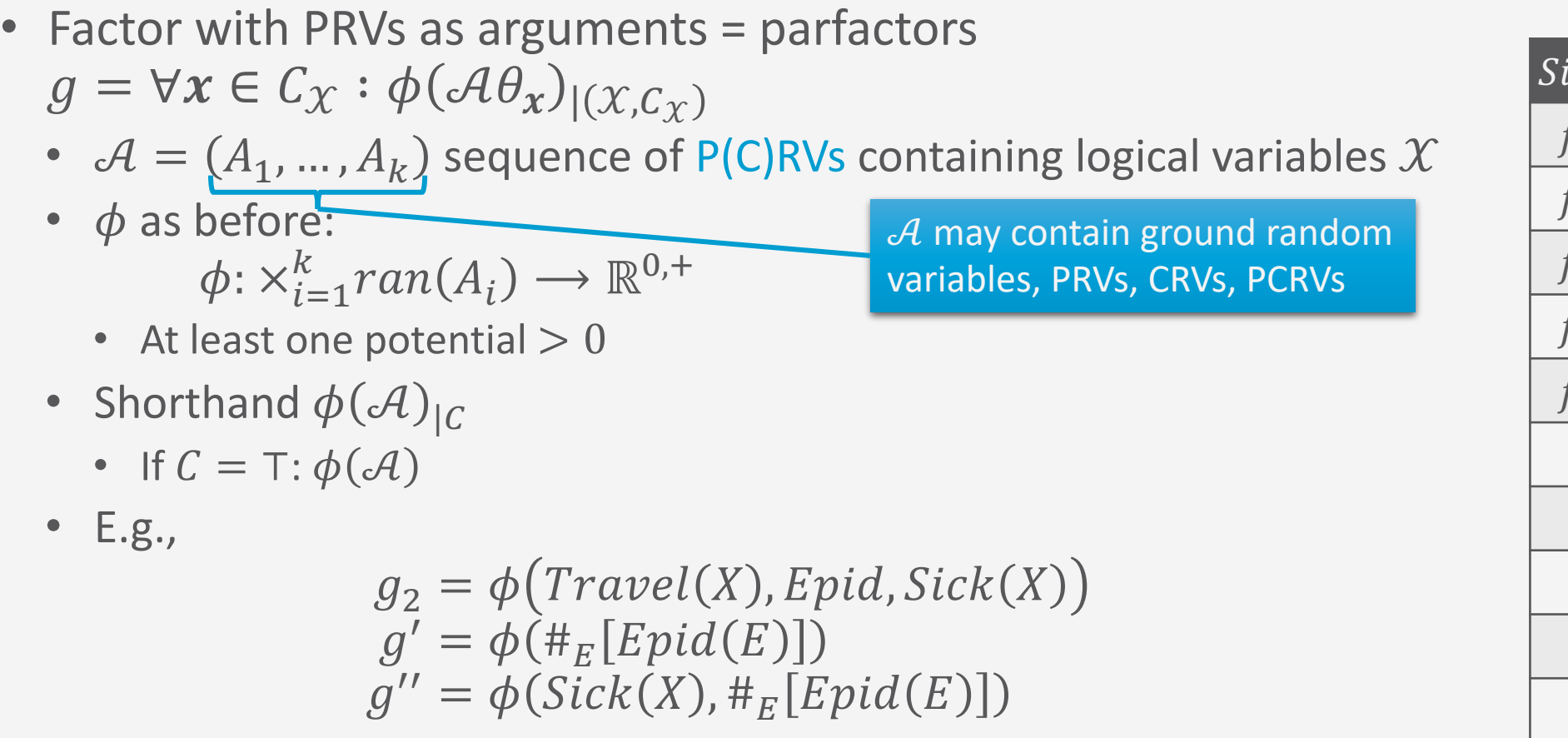

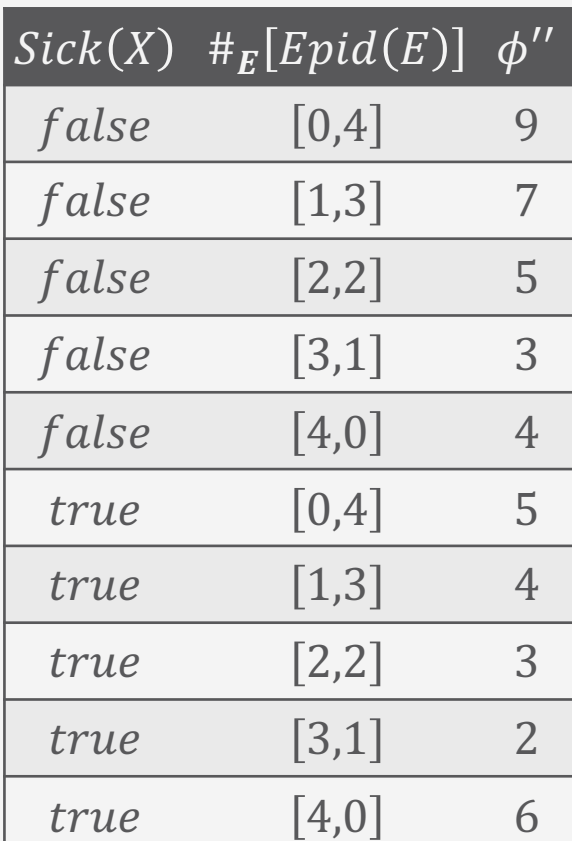

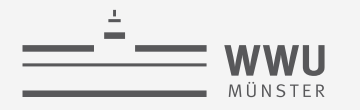

# **Parfactor Model**

• Set of parfactors = model

 $G = \{g_i\}_{i=1}^n$ 

- Given the definitions of PRVs, it is possible to form a parfactor model that is completely propositional
	- If no logical variables used or domains of size 1
- E.g.,  $G = \{g_i\}_{i=0}^3$ 
	- Plus full specifications of potential functions
	- $3 \cdot 2^3 + 2 = 26$  entries independent of domain sizes!
	- Instead of  $13 \cdot 2^3 + 2 = 106$  entries with domains  $dom(D) = \{fire, flood\}, |dom(D)| = 2$  $dom(M) = \{m_1, m_2\}, |dom(M)| = 2$  $dom(I) = \{chem, nucl\}, |dom(I)| = 2$  $dom(X) = \{alice, eve, bob\}, |dom(D)| = 3$

 $g_0 = \phi(Epid)$  $g_1 = \phi(\text{Epid}, \text{Nat}(D), \text{Acc}(I))$  $g_2 = \phi \big( \text{Travel}(X), \text{Epid}, \text{Sick}(X) \big)$  $g_3 = \phi(\text{Epid}, \text{Sick}(X), \text{Treat}(X, M))$ 

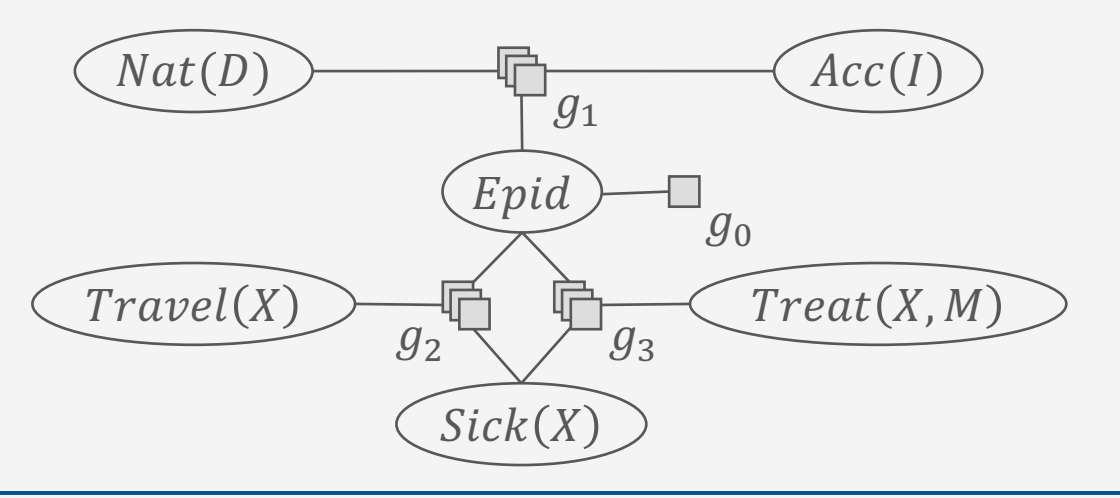

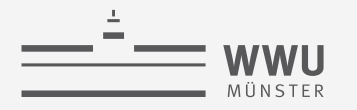

# **Parfactor Graphs**

- Graphical representation of  $G = \{g_i\}_{i=1}^n$ : Parfactor graph
	- Analogous to factor graph
	- Each  $A \in rv(G)$ : variable node in graph (ellipse)
	- Each  $g \in G$ : factor node in graph (box)
		- Layered if  $lv(g) \neq \emptyset$
	- For each argument A in  $q \in G$ : edge between variable node for  $A$  and factor node for  $g$
	- Constraints are not depicted
	- **Example** 
		- Six variable nodes
		- Four factor nodes, three of them layered

$$
g_0 = \phi(Epid)
$$
  
\n
$$
g_1 = \phi(Epid, Nat(D), Acc(I))
$$
  
\n
$$
g_2 = \phi(Travel(X), Epid, Sick(X))
$$
  
\n
$$
g_3 = \phi(Epid, Sick(X), Treat(X, M))
$$

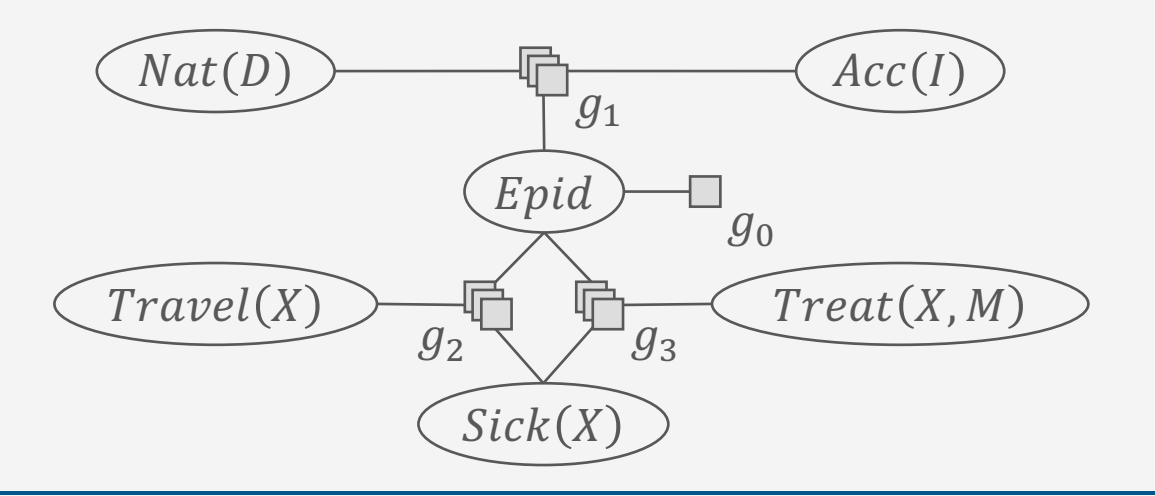

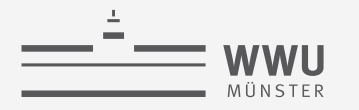

### **Grounding of Models**

• Grounding of model  $G$ 

 $gr(G) = \bigcup gr(g)$  $g \in G$ 

- Depends on constraints and thus, domains
- E.g., example model with T constraints and domains  $\bullet$ 
	- $dom(D) = \{fire, flood\}$
	- $dom(I) = \{chem, nucl\}$
	- $dom(M) = \{m_1, m_2\}$
	- $dom(X) = \{alice, eve, bob\}$

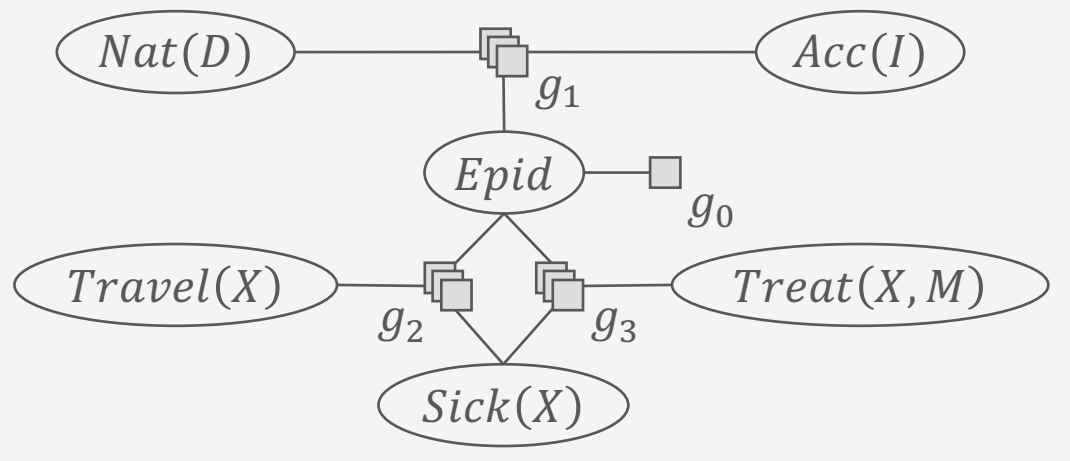

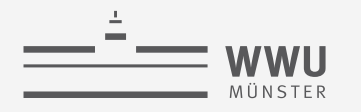

# **Grounding of Models**

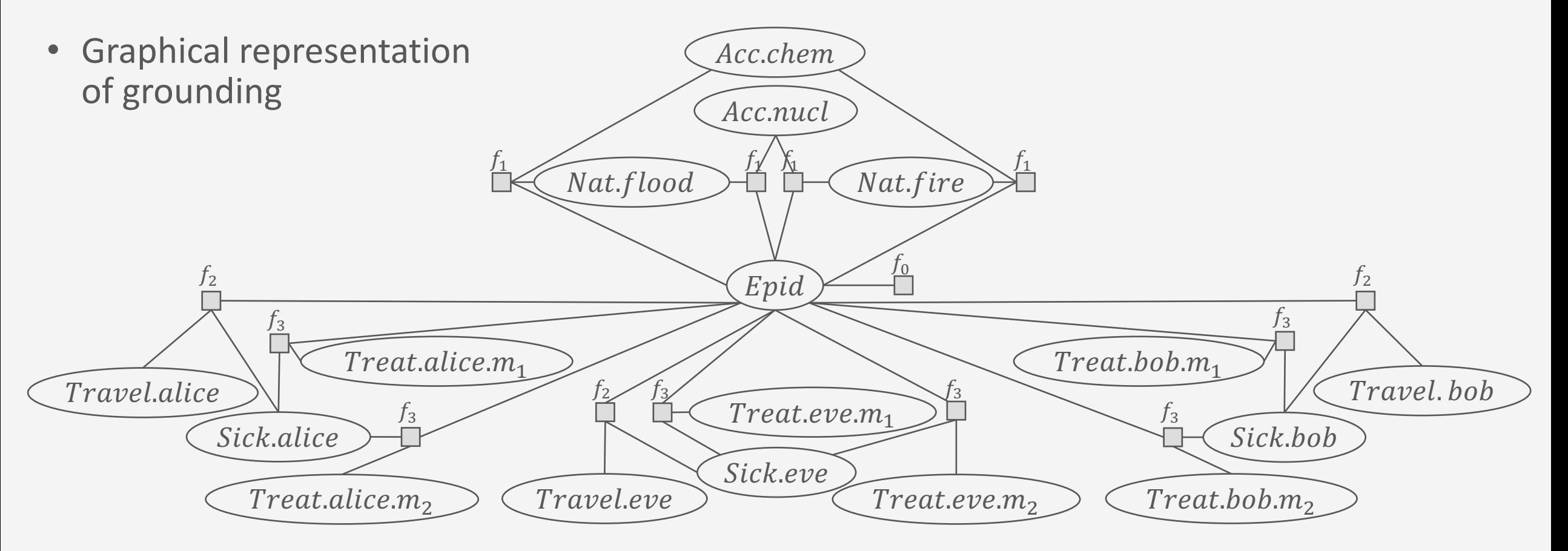

**PRMs** 

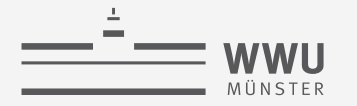

#### **Semantics**

- Given model  $G = \{g_i\}_{i=1}^n$ 
	- Over PRVs  $rv(G)$
	- Equivalent propositional model  $F = gr(G)$  over random variables  $gr(rv(G)) = \{R_1, ..., R_N\}$  with semantics  $P_R$
- Semantics: Full joint probability distribution  $P_G$

$$
P_G = \frac{1}{Z} \prod_{f \in gr(G)} f
$$
\n
$$
Z = \sum_{r_1 \in ran(R_1) \text{ } r_N \in ran(R_N) \text{ } f \in gr(G)} \prod_{r \in gen(G)} f
$$
\n
$$
\text{Equivalence over semantics:}
$$
\n
$$
P_G = P_F = P_R
$$
\n
$$
\text{Sick}(X)
$$

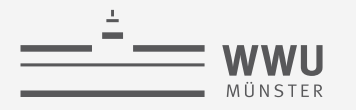

### **Inference Tasks**

- Query Answering Problem (as before)
	- Compute an answer to a query  $P(S|T)$ given a model  $G$  representing the full joint probability distribution  $P_G$ 
		- Avoid grounding (parts of)  $G$
	- $\bullet$  E.g.,
		- $P(Treat(eve, m_1))$
		- $P(Travel(eve), Epid)$
		- $P(Sick(eve)|Epid)$
		- $P(Epid|Sick(eve) = true)$
		- $P(\#_E[End(E)])$
		- $P(\#_E[End(E)] = [2,2])$
- New syntactical construct of a query: parameterised query  $P(A_{|C}|T)$ 
	- Represents  $P(gr(A_{|C})|T)$
	- E.g.,  $P(Sick(X)_{\vert T})$ 
		- $P(Sick(eve), Sick(alice), Sick(bob))$

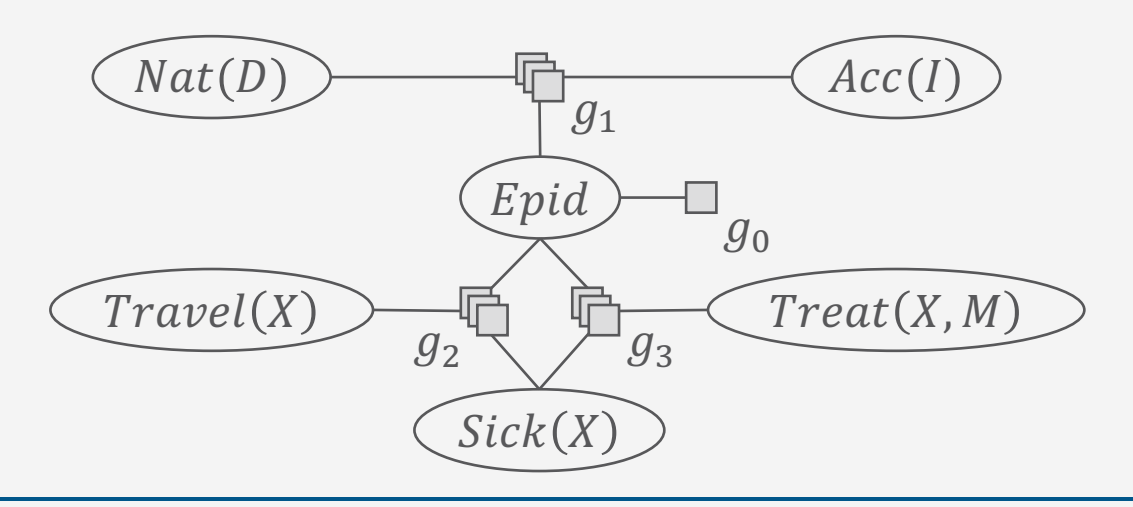

**PRMs**

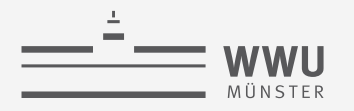

### **Evidence in Parameterised Models**

- Observations for groundings of a PRV
	- Can be
		- One of the range values
		- Not available
	- E.g., for  $Sick(X)$  with  $dom(X) = \{x_1, ..., x_n\}$ 
		- $Sick(x_1) = Sick(x_2) = \cdots = Sick(x_{10}) = true$
		- $Sick(x_{11}) = Sick(x_{12}) = \cdots = Sick(x_{20}) = false$
		- Observations for  $Sick(x_{21})$  ...  $Sick(x_n)$  not available
- Compactly encode evidence with PRVs and parfactors

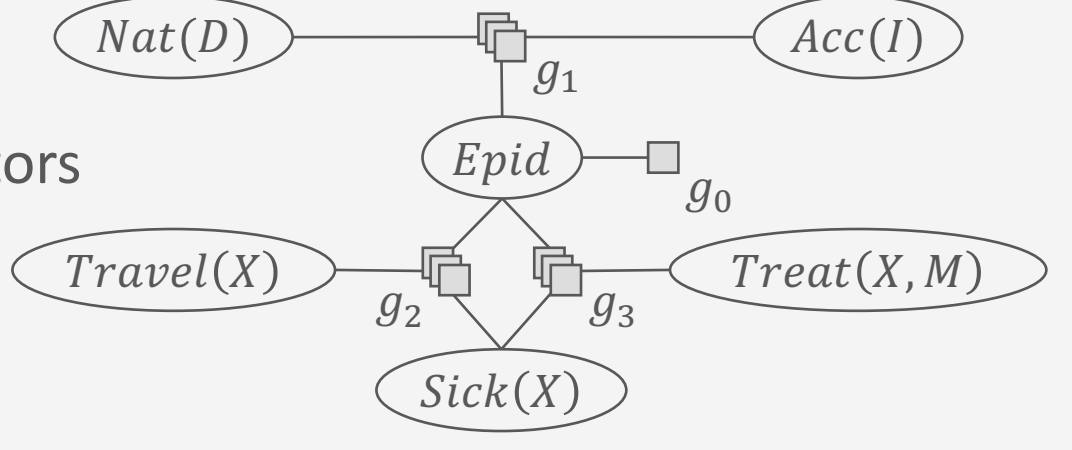

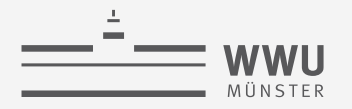

### **Evidence Parfactors: Example**

- Observations of  $Sick(X)$  with range value true
	- Parfactor  $g_e^T = \phi_e^T(Sick(X))_{|(X, \mathcal{C}_X)}$ 
		- $C_x = \{x_1, ..., x_{10}\}$
		- Or: Use new logical variable  $Y$ ,  $dom(Y) = \{x_1, ..., x_{10}\}$  $\rightarrow \phi_e^T(Sick(Y))_{|T}$
- Observations of  $Sick(X)$  with range value  $false$ 
	- Parfactor  $g_e^F = \phi_e^F\big(\text{Sick}(X)\big)_{|(X,\mathcal{C}_X)}$ 
		- $C_x = \{x_{11}, ..., x_{20}\}$
		- Or: Use new logical variable  $Z$ ,  $dom(Z) = \{x_{11}, ..., x_{20}\}\$  $\rightarrow \phi_e^F(Sick(Z))_{|T}$

 $Sick(X)$   $\phi_e^F$ f alse  $true \qquad 0$ 

 $Sick(X)$   $\phi_e^T$ 

false 0

 $true \qquad 1$ 

Observations for  $Sick(X)$  $Sick(x_1) = Sick(x_2) = \cdots = Sick(x_{10}) = true$  $Sick(x_{11}) = Sick(x_{12}) = \cdots = Sick(x_{20}) = false$ 

Graphical representation does not depict constraints

- $g_2, g_3$  have ⊤ constraints,  $g_e^T, g_e^F$  not
- $\overline{g_e^T}, \overline{g_e^F}$  apply to a disjoint subset of constants occurring in  $q_2$ ,  $q_3$

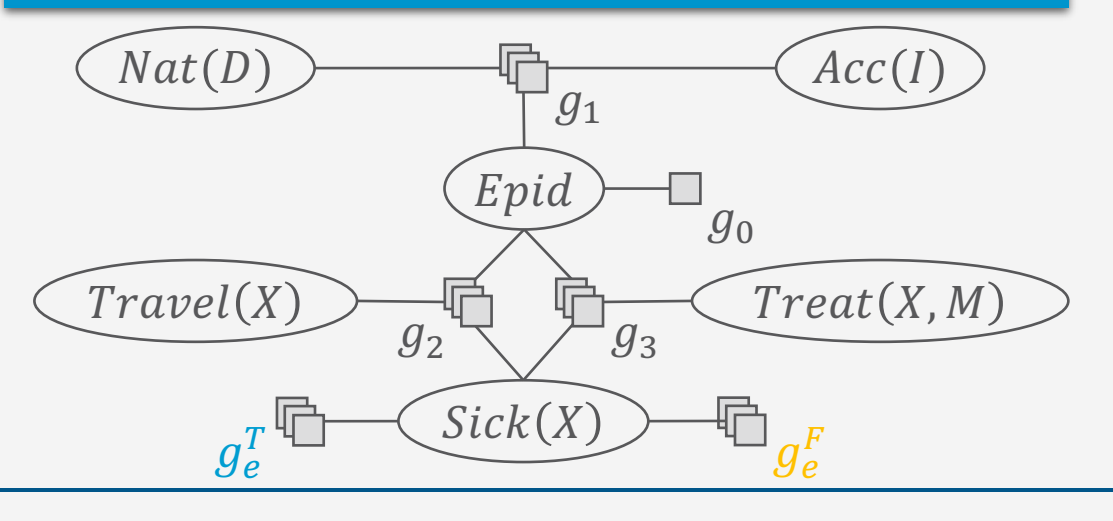

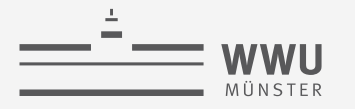

### **Evidence Parfactors**

- Let  $e$  be the set of observations (evidence)
- For each PRV A referenced in  $rv(e)$ 
	- For each range value  $r$  observed for a grounding of  $A$ 
		- Set up a parfactor  $g_e$  with
			- $\Lambda$  as argument
			- Range value  $r$  mapped to 1 and all range values  $r' \neq r$  to 0
			- $C_{\gamma}$  in constraint  $(\mathcal{X}, C_{\gamma})$  restricting the constants of X to the constants observed of A with  $r$
			- Alternative: Use new logical variables  $\mathcal{X}'$  in A with domains corresponding to observed constants and ⊤ constraints in  $g_e$

Observations for  $Sick(X)$  $Sick(x_1) = Sick(x_2) = \cdots = Sick(x_{10}) = true$  $Sick(x_{11}) = Sick(x_{12}) = \cdots = Sick(x_{20}) = false$ 

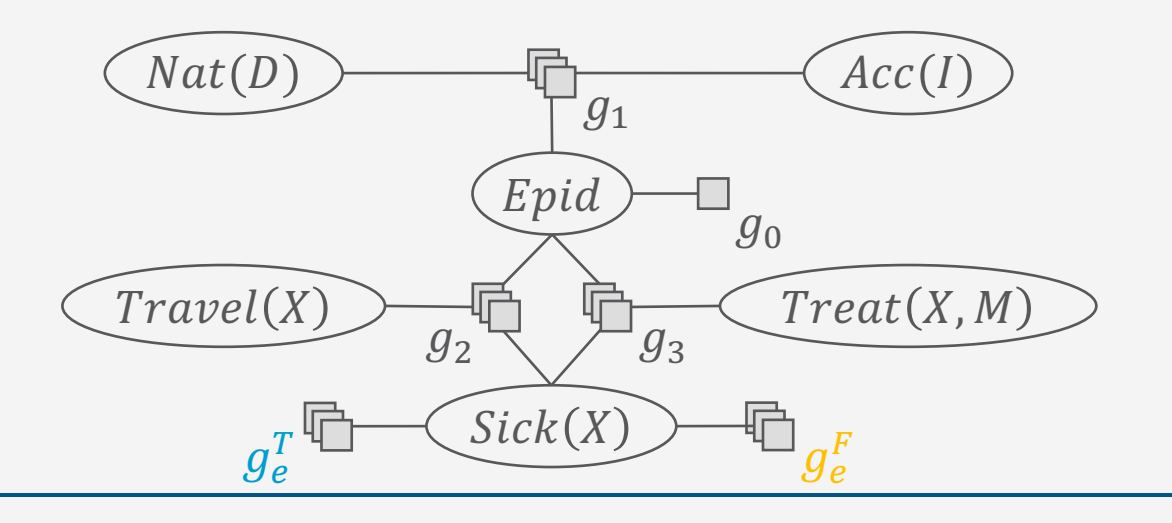

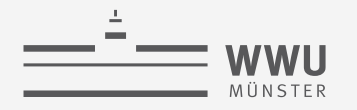

### **Interim Summary**

- First-order view on probabilistic modelling
	- Relations in data
	- Symmetries in graph
- Parameterised models
	- Logical variables with domains of constants
		- Universe
	- Constraints to restrict domains to certain constants
	- PRVs to encode sets of propositional random variables
	- CRVs to encode symmetries within factors
	- Parfactors to build a model with recurring patterns
		- Semantics over grounding and full joint distribution
	- Inference tasks
		- Query terms with logical variables, evidence parfactors

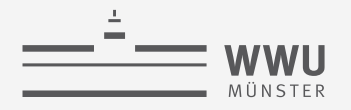

# **Outline: 2. Probabilistic Relational Models (PRMs)**

- *A. Parfactor models (PMs)*
	- Motivation: Symmetries and relations
	- Syntax, semantics
	- Graphical representation
	- Inference tasks
- *B. Markov logic networks (MLNs)*
	- Syntax, semantics of MLNs
	- Graphical representation
	- Turning MLNs into PMs and vice versa

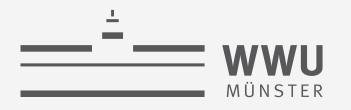

# **Markov Logic Networks (MLNs)**

- Again: First-order view on probabilistic modelling
- Use logical formulas to specify potential functions
	- Weights for each formula induce a full joint again
		- Lower weight if constraint does not hold all the time
		- ∞ weight for hard constraints, in practice either a high weight or only worlds considered that satisfy hard constraints
- Next slides
	- Syntax of MLNs

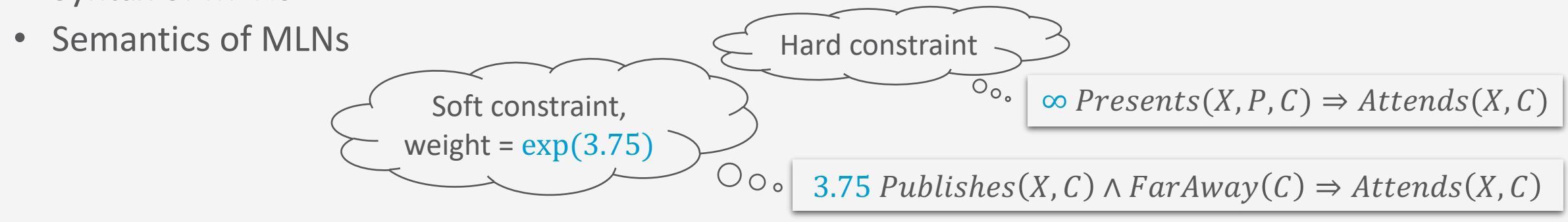

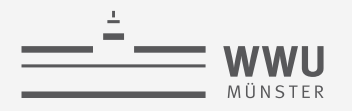

# **Markov Logic Networks (MLNs)**

- Weighted formulas for modelling constraints ( $\neq$  domain constraints)
- An MLN is a set of constraints  $\Psi = \{ (w_i, \psi_i) \}_{i=1}^n$ 
	- $w_i \in \mathbb{R}^+$  weight
	- $\psi_i$  FOL formula
		- Originally without a constraint language for domains
		- Mostly used with implicit all-quantifiers
	- Implicitly connected via conjunction

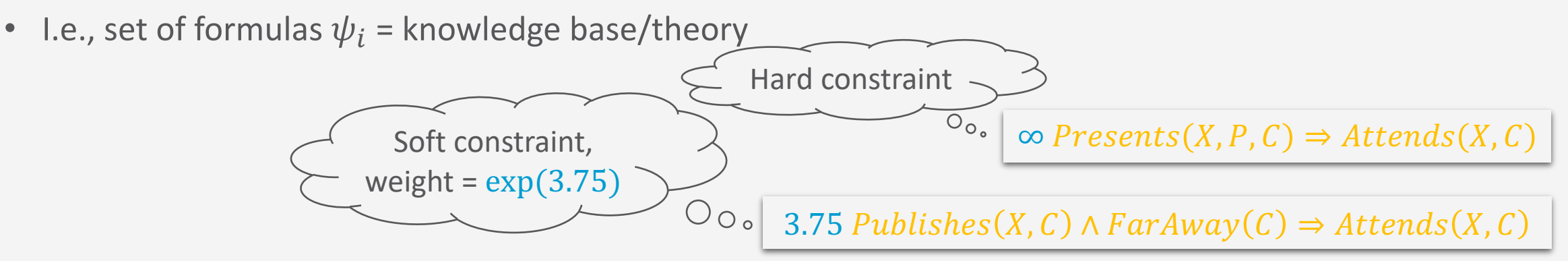

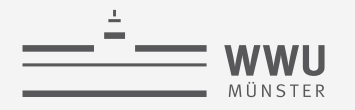

### **Intuition behind Weights**

- Soften logic using weights
	- Worlds that violate constraint become less likely but not impossible
		- As  $w_i$  increases, so does the strength of  $\psi_i$
		- Infinite weight: Hard constraint = pure logic formula
			- Probabilities of worlds that do not satisfy hard constraint set to 0
		- Standard MLNs only use weights in ℝ; otherwise semantics break (special handling of hard constraints required)
			- E.g., use hard constraints to filter worlds, probabilities of remaining worlds based on soft constraints

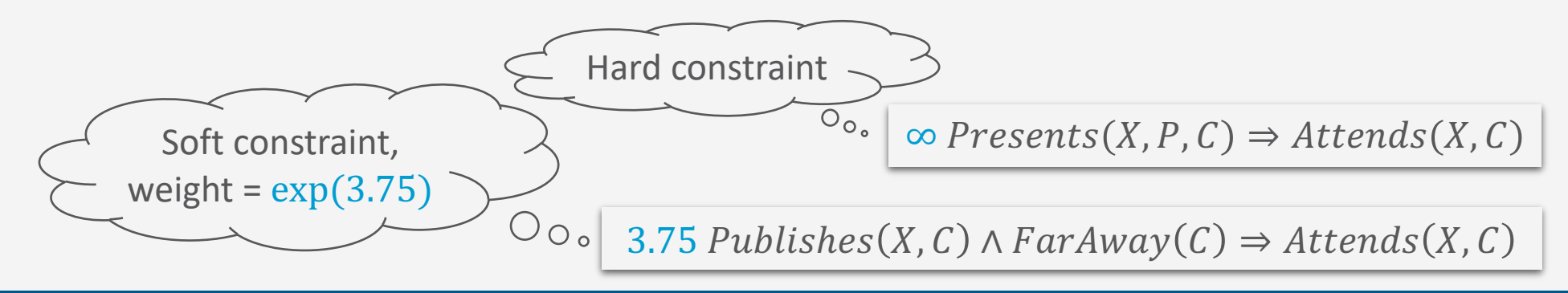

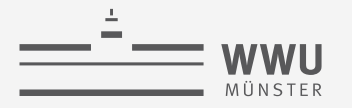

# **Grounding**

- Each  $(w_i, \psi_i)$  represents a set of *propositional* sentences, each sentence with weight  $w_i$ 
	- One sentence for each possible substitution of the free variables  $free(\psi_i)$  in  $\psi_i$  given a finite domain (or a constraint set) D over  $free(\psi_i)$ 
		- $\theta_D = \bigcup_{d \in D} \{ \bigcup_{t \in d} \{ X_d \to t \} \}$
	- Example: MLN  $\Psi = \{ (w_i, \psi_i) \}_{i=1}^2$ 
		- Domains
			- $dom(X) = \{alice\}$
			- $dom(P) = \{p_1, p_2\}$
			- $dom(C) = \{ijcai, ki\}$
		- Groundings on the right

 $(10, *Presents*(*alice*, *p*<sub>1</sub>, *ij cai*) \Rightarrow *At ends*(*alice*, *ij cai*))$  $(10, *Presents*(*alice*, *p*<sub>1</sub>, *ki*) \Rightarrow *Atrends*(*alice*, *ki*))$  $(10, *Presents*(*alice*, *p*<sub>2</sub>, *ij cai*) \Rightarrow *At rends*(*alice*, *ij cai*))$  $(10, *Presents*(*alice*, *p*<sub>2</sub>, *ki*) \Rightarrow *Atrends*(*alice*, *ki*))$  $(3.75, Publishers(alice, ijcai) \wedge FarAway(ijcai) \Rightarrow At tends(alice, ijcai)$  $(3.75, Publishers(alice, ki) \wedge FarAway(ki) \Rightarrow At tends(alice, ki)$ 

10 Presents(X, P, C)  $\Rightarrow$  Attends(X, C)

 $3.75$  Publishes(X, C)  $\land$  FarAway(C)  $\Rightarrow$  Attends(X, C)

**PRMs**

### **MLN: Graphical Representation?**

- Usually not depicted by a graph but by the logical formulas with their weights to the left
- Since the name invokes Markov networks, let us build an analogue:
	- Logical atoms as nodes
	- Edges between atoms whenever atoms occur together in a formula
		- Form cliques in graph
		- Potential functions (factors) for cliques from weights
		- Can also build an equivalent parfactor graph as graphical representation

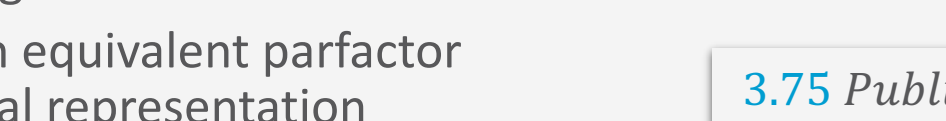

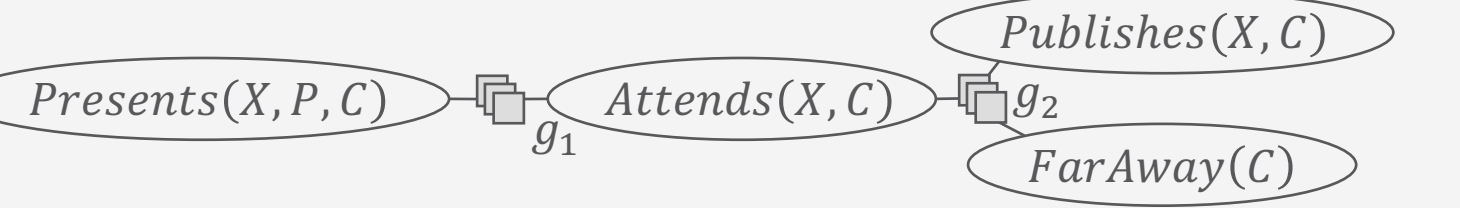

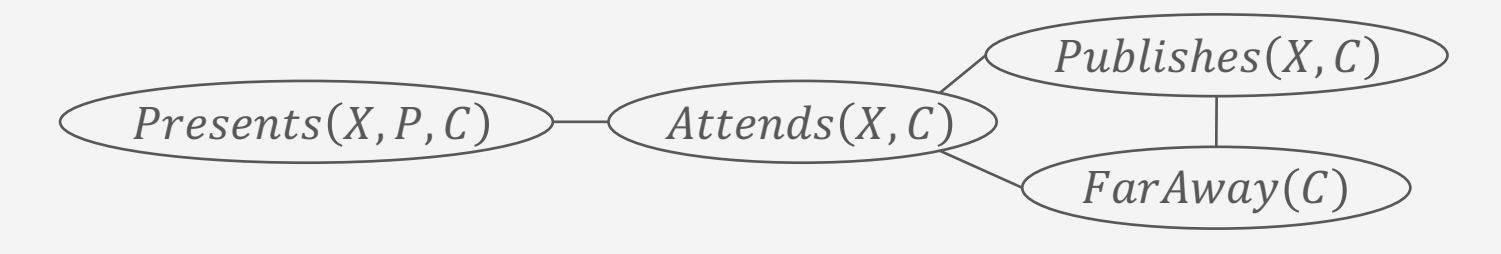

10  $Presents(X, P, C) \Rightarrow At tends(X, C)$ 

3.75  $Published(X, C) \wedge FarAway(C) \Rightarrow Attends(X, C)$ 

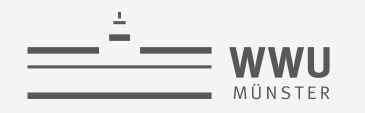

# **Weights to Potential Functions (Factors)**

- How to get from weights to potential functions (factors)?
	- Arguments = Atoms
		- Only Boolean ranges
	- Map input to  $exp(w_i)$  if input makes  $\psi_i$  true
		- Input = assignments to atoms in  $\psi_i$
	- Otherwise map to  $\exp(0) = 1$
	- If indeed  $w_i = \infty$ : choose large number
		- In implementation: maximum number of chosen number format

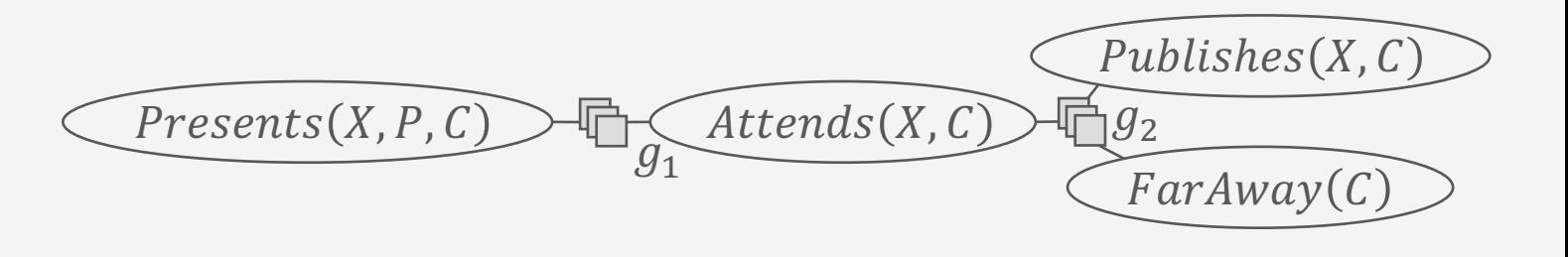

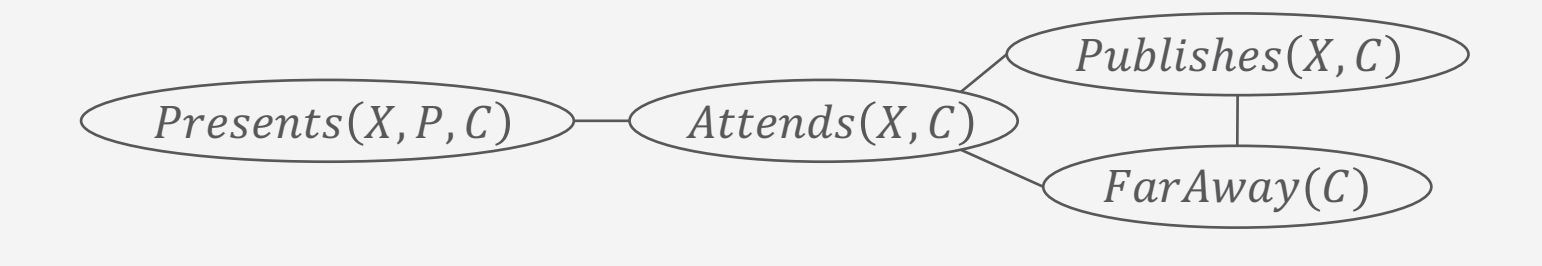

10  $Presents(X, P, C) \Rightarrow At tends(X, C)$ 

 $3.75$  Publishes(X, C)  $\land$  FarAway(C)  $\Rightarrow$  Attends(X, C)

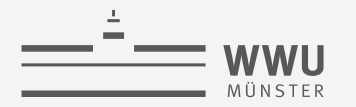

### **Weights to Potential Functions (Factors) - Examples**

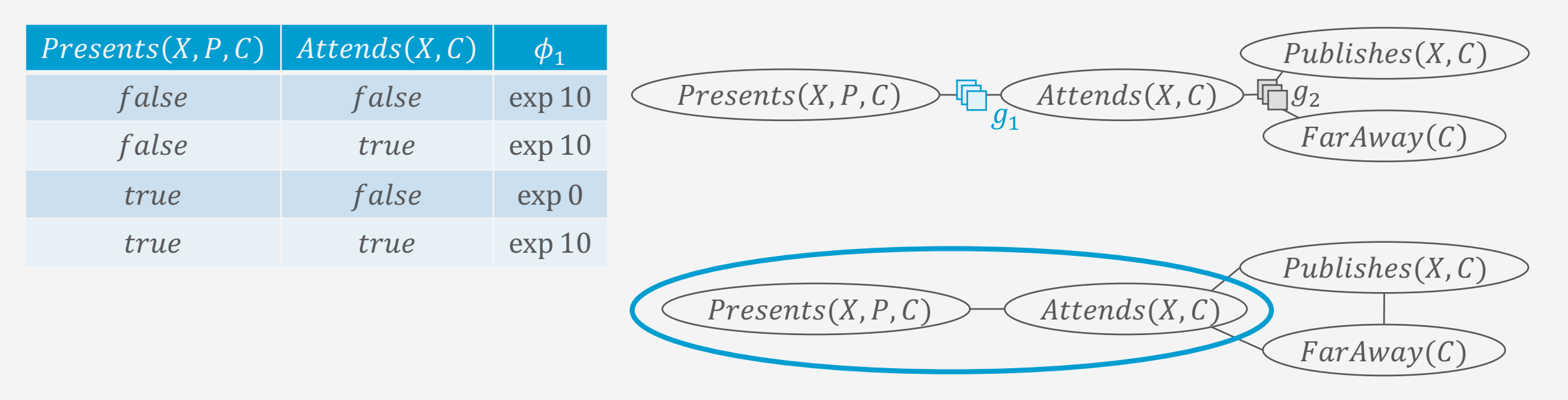

10 Presents(X, P, C)  $\Rightarrow$  Attends(X, C)

3.75 Publishes  $(X, C) \wedge FarAway(C) \Rightarrow Attends(X, C)$ 

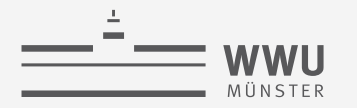

### **Weights to Potential Functions (Factors) - Examples**

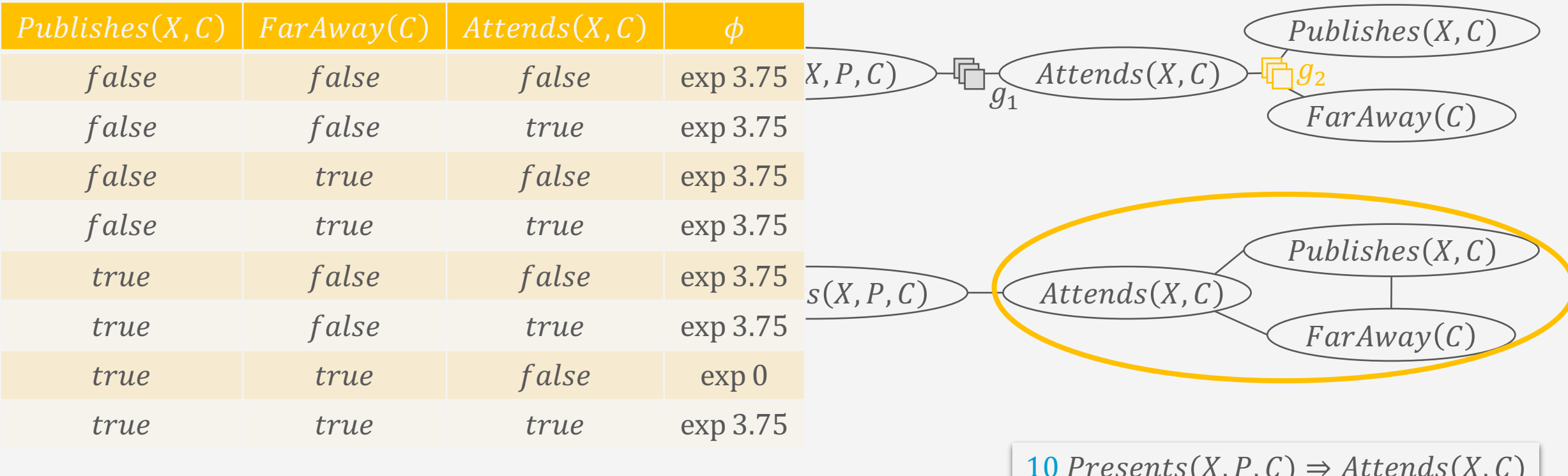

3.75 Publishes(X, C)  $\land$  FarAway(C)  $\Rightarrow$  Attends(X, C)

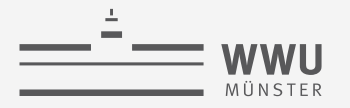

# **Graphical Representation for Groundings**

- Each  $(w_i, \psi_i)$  represents a set of propositional sentences, each sentence with weight  $w_i$
- Can also form a Markov network graphical representation (or factor graph) for this set of propositional sentences
	- Nodes = random variables = ground atoms
	- Edges connect literals that appear together in a sentence
	- Potential functions (as before, now with instances)
		- Map to  $\exp(w_i)$  if assignment to ground atoms makes  $\psi_i$  true
		- Otherwise map to  $\exp(0) = 1$
		- If indeed  $w_i = \infty$ : choose large number

10 Presents(X, P, C)  $\Rightarrow$  Attends(X, C)

 $3.75$  Publishes(X, C)  $\land$  FarAway(C)  $\Rightarrow$  Attends(X, C)

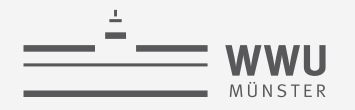

#### **Instances: Example - MN**

- $(10, 10, 10)$  Presents(alice,  $p_1$ , ijcai)  $\Rightarrow$  Attends(alice, ijcai))
- $(10, 10, 10)$  Presents (alice,  $p_1$ , ki)  $\Rightarrow$  Attends (alice, ki))
- $(10, 0)$  Presents(alice,  $p_2$ , ijcai)  $\Rightarrow$  Attends(alice, ijcai))
- $(10, 0)$  Presents (alice,  $p_2$ , ki)  $\Rightarrow$  Attends (alice, ki))
- $(3.75, Publishers(alice, ijcai) \wedge FarAway(ijcai) \Rightarrow At tends(alice, ijcai)$  $\bullet$
- $(3.75, Publishers(alice, ki) \wedge FarAway(ki) \Rightarrow Attends(alice, ki))$

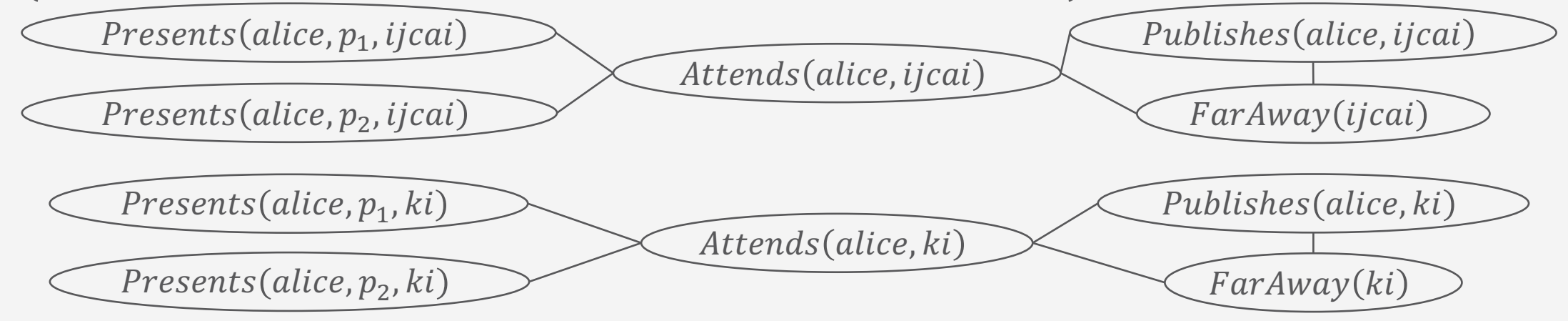

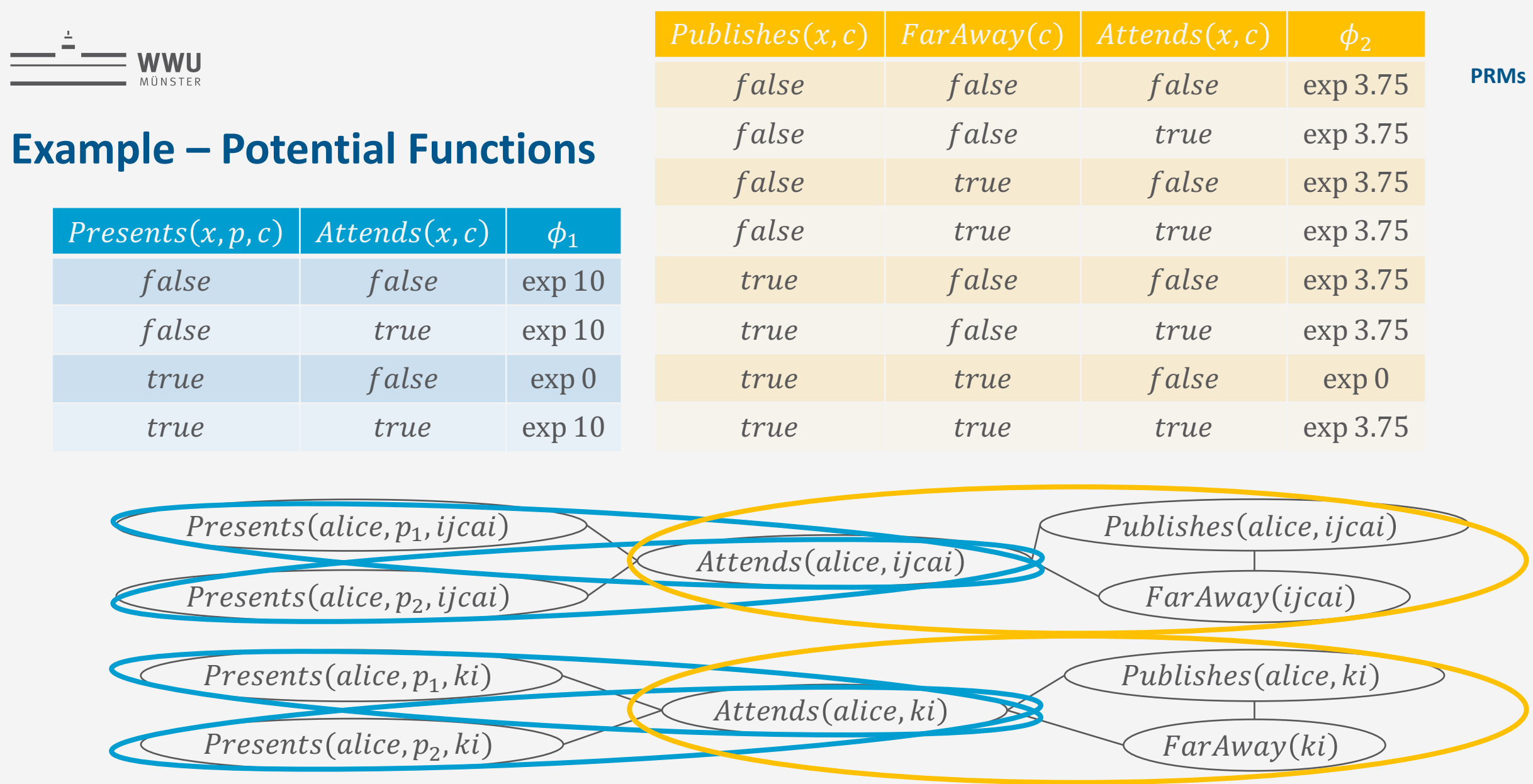

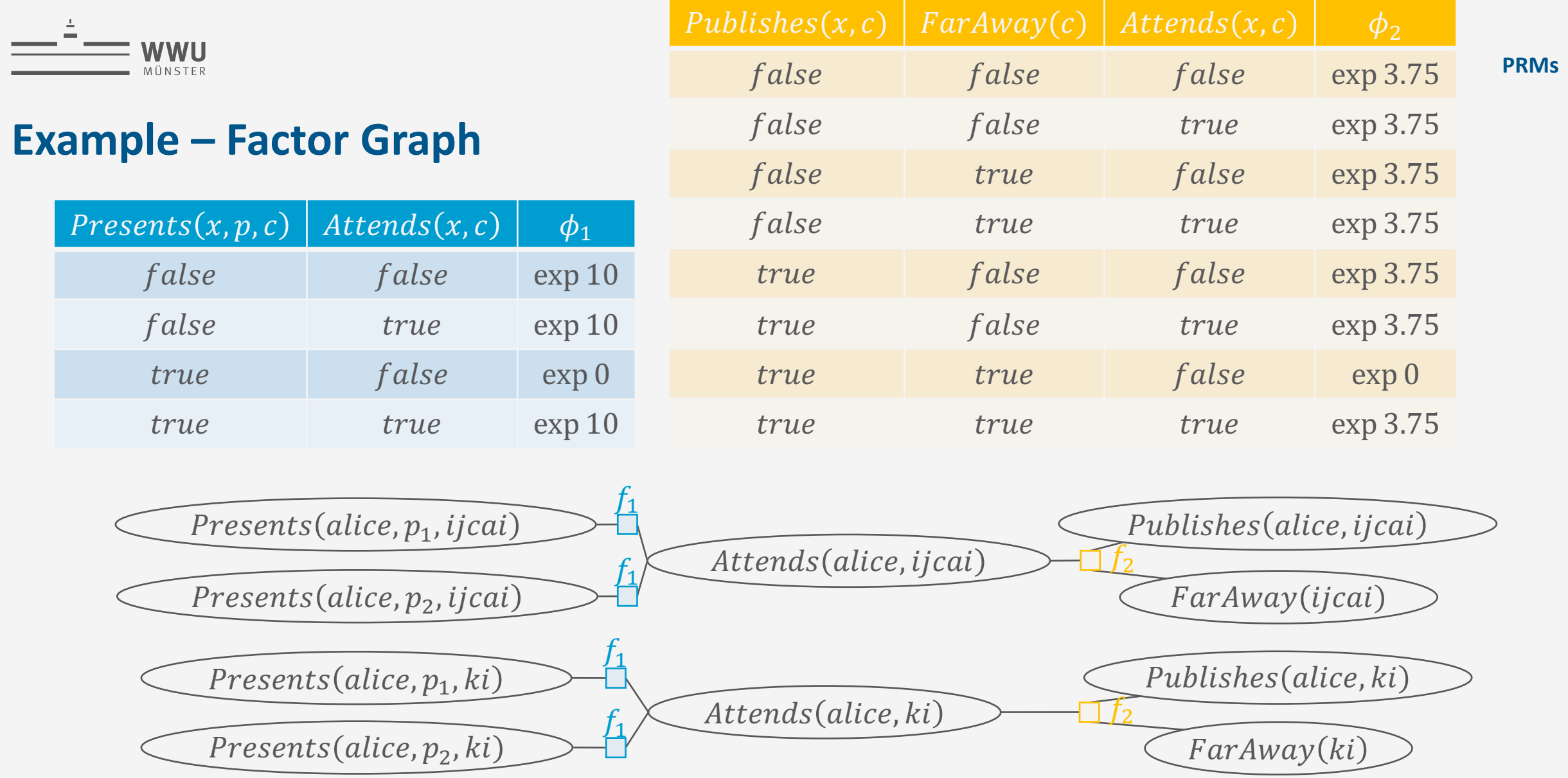

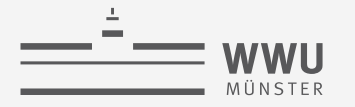

#### **MLNs: Semantics**

- MLN  $\Psi = \{(w_i, \psi_i)\}_{i=1}^n$ , with  $w_i \in \mathbb{R}$ , induces a probability distribution over possible interpretations  $\omega$  (world) of the grounded atoms in  $\Psi$  $\omega \in \{true, false\}^N$ 
	- $N =$  the number of ground atoms in the grounded  $\Psi$
	- Probability of one interpretation  $\omega$

$$
P(\omega) = \frac{1}{Z} \exp\left(\sum_{i=1}^{n} w_i n_i(\omega)\right)
$$

•  $n_i(\omega)$  = number of propositional sentences of  $\psi_i$  that evaluate to *true* given the assignments of  $\omega$ 

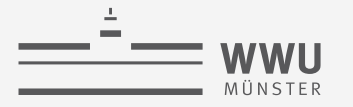

#### **MLNs: Semantics – Derivation**

- Let an MLN  $\Psi = \{(w_i, \psi_i)\}_{i=1}^n$  and a domain D be given
- The grounded MLN is the following

$$
gr(\Psi) = \bigcup_{i=1}^{n} \bigcup_{\theta \in \theta_D} \{ (w_i, \psi_i \theta) \}
$$

- The semantics of  $gr(\Psi)$  induces a probability distribution over possible interpretations  $\omega$ 
	- $\omega$  assigns a truth value to each (ground) atom in  $gr(\Psi)$
	- I.e., a normalised product over all weights of formulas (potential functions of cliques) with exp  $w_j$  if  $\omega$  makes  $\psi_j \theta$  true and exp 0 otherwise, i.e.,

$$
P(\omega) = \frac{1}{Z} \prod_{j=1}^{|gr(W)|} \exp(w_j) = \frac{1}{Z} weight(\omega)
$$

• Product called weight of a world

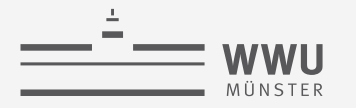

### **MLNs: Semantics – Derivation**

• Consider the weight of  $\omega$ 

$$
weight(\omega) = \prod_{j=1}^{|gr(\Psi)|} \exp(w_j)
$$

- To simplify, use the following:
	- Sentences in  $gr(\Psi)$  are groundings of n formulas where each set of propositional sentences per formula carries the same weight
	- If a propositional sentences evaluates to  $false$ , its contribution to the product is  $\exp(0) = 1$ .
	- $\rightarrow$  Rewrite expression:

$$
weight(\omega) = \prod_{i=1}^{n} \exp(w_i)^{n_i(\omega)} = \prod_{i=1}^{n} \exp(w_i \cdot n_i(\omega))
$$

•  $n_i(\omega)$  = number of propositional sentences of  $\psi_i$  that evaluate to *true* given  $\omega$ 

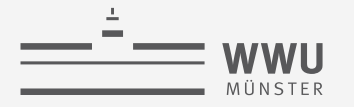

#### **MLNs: Semantics – Derivation**

• Therefore,  $\Psi = \{(w_i, \psi_i)\}_{i=1}^n$  induces a probability distribution over possible worlds  $\omega$ 

$$
P(\omega) = \frac{1}{Z} \underset{n}{weight(\omega)}
$$
  
= 
$$
\frac{1}{Z} \prod_{i=1}^{n} \exp(w_i \cdot n_i(\omega))
$$
  
= 
$$
\frac{1}{Z} \exp\left(\sum_{i=1}^{n} w_i n_i(\omega)\right)
$$

- $Z = \sum_{\omega \in \{true, false\}^N} weight(\omega)$ 
	- $N =$  the number of ground atoms in  $gr(\Psi)$

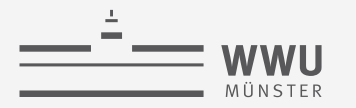

# **Why** exp**?**

• Weight of a world  $\omega$ :

$$
weight(\omega) = \exp\left(\sum_{i=1}^{n} w_i n_i(\omega)\right)
$$

• Taking the logarithm yields

$$
lweight(\omega) = \ln \exp\left(\sum_{i=1}^{n} w_i n_i(\omega)\right) = \sum_{i=1}^{n} w_i n_i(\omega)
$$

- Sum allows for component-wise optimisation during weight learning
- Referred to as log-linear models
- Semantics:

$$
P(\omega) = \frac{1}{Z'} \sum_{i=1}^{n} w_i n_i(\omega)
$$
  
•  $Z' = \sum_{\omega \in \{true, false\}^N} lweight(\omega) = \sum_{\omega \in \{true, false\}^N} \sum_{i=1}^{n} w_i n_i(\omega)$ 

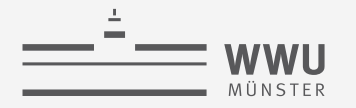

### **Transforming MLNs into PMs**

- Follows the same idea of generating a graphical representation
	- Logical atoms = PRVs  $\mathcal{A}$
	- Potential function
		- Map  $a$  to  $\exp(w_i)$  if truth values in  $a$  as assignments to atoms makes  $\psi_i$  true
		- Otherwise map to  $exp(0) = 1$
		- If indeed  $w_i = \infty$ : choose large number
			- In implementation: maximum number of chosen number encoding
	- Constraints
		- If no domain constraints given:  $(\mathcal{X}, C_{\mathcal{X}}) = T$ , i.e.,  $\mathcal{X} = l \nu(\mathcal{A}), C_{\Upsilon} = \times_{X \in \Upsilon} dom(X)$
		- Otherwise: build constraint according to domain constraints

10  $Presents(X, P, C) \Rightarrow At tends(X, C)$ 

 $3.75$  Publishes $(X, C) \wedge FarAway(C) \Rightarrow Attends(X, C)$ 

**PRMs**

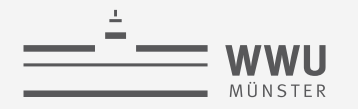

# **Transforming MLNs into PMs: Example**

#### • E.g.,

- $g_1 = \phi \big( \text{Presents}(X, P, C), \text{At tends}(X, C) \big)_{|C_1|}$ 
	- $C_1 = ((X, P, C), dom(X) \times dom(P) \times dom(C))$

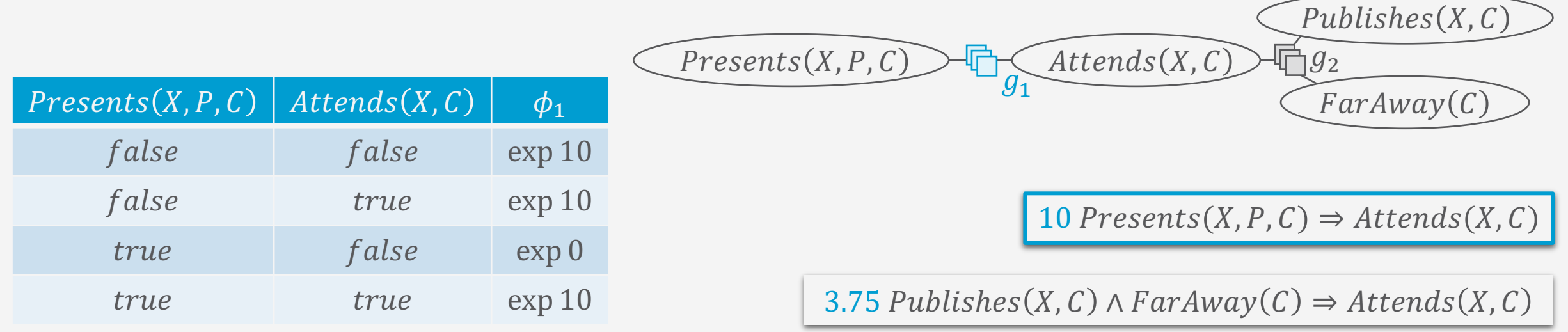

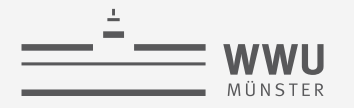

# **Transforming MLNs into PMs: Example**

- $g_2 = \phi(Pubits(K,C), FarAway(C), Atends(X,C))_{|C_2}$ 
	- $C_2 = ((X, C), dom(X) \times dom(D(C)))$

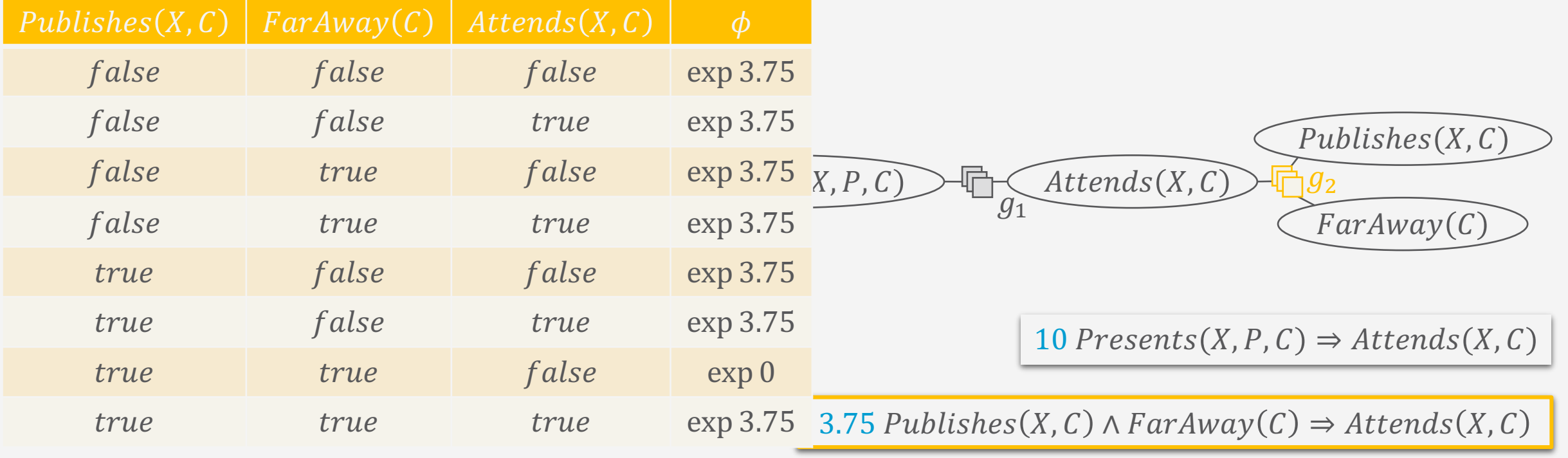

**PRMs** 

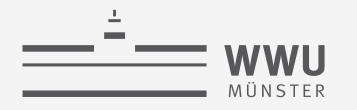

# **Transforming PMs into MLNs**

- Inverse of Transforming MLNs into PMs
- Given  $G = {\phi_i(\mathcal{A}_i)_{|C_i}}_{i=1}^n$  $\overline{n}$ 
	- Precondition: All  $A \in rv(G)$  need to have Boolean ranges
	- **PRVs**  $A =$  **logical atoms**
	- Constraint  $C_i$ 
		- If  $C_i = T$ : original MLN without further restrictions
		- Otherwise: encode in constraint set per formula
- Potential function  $\phi_i$ 
	- For each input-output mapping  $a \rightarrow p$ 
		- Build formula  $\psi = \bigwedge_{A \in \mathcal{A}} t(A, a)$  with weight  $w = \ln p$ 
			- $t(A, a) = \begin{cases} a & \text{Assignment of } A \text{ in } a \text{ is true} \\ a & \text{Assumption of } A \text{ in } a \text{ is false.} \end{cases}$  $\lnot a$  Assignment of A in a is false
			- If the potentials are in  $[0,1]$ , then w is negative
			- If potential is 0, choose large negative number
			- Compare to the inverse with a weight of infinity
			- Best: ensure that potentials are in either  $(0,1]$ or  $\mathbb{R}_{>1}$

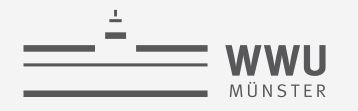

### **Inverse Example**

- E.g.,  $G = \{g_i\}_{i=0}^3$ 
	- $g_1 = \phi(Epid)$
	- $g_1 = \phi(\text{Epid}, \text{Nat}(D), \text{Acc}(I))$
	- $g_2 = \phi \big( \text{Travel}(X), \text{Epid}, \text{Sick}(X) \big)$
	- $g_3 = \phi(\text{Epid}, \text{Sick}(X), \text{Treat}(X, M))$
	- Logical atoms:
		- $Epid, Nat(D), Acc(I),$  $Travel(X), Sick(X),$  $Treat(X, M)$
	- Domains as given for  $G$

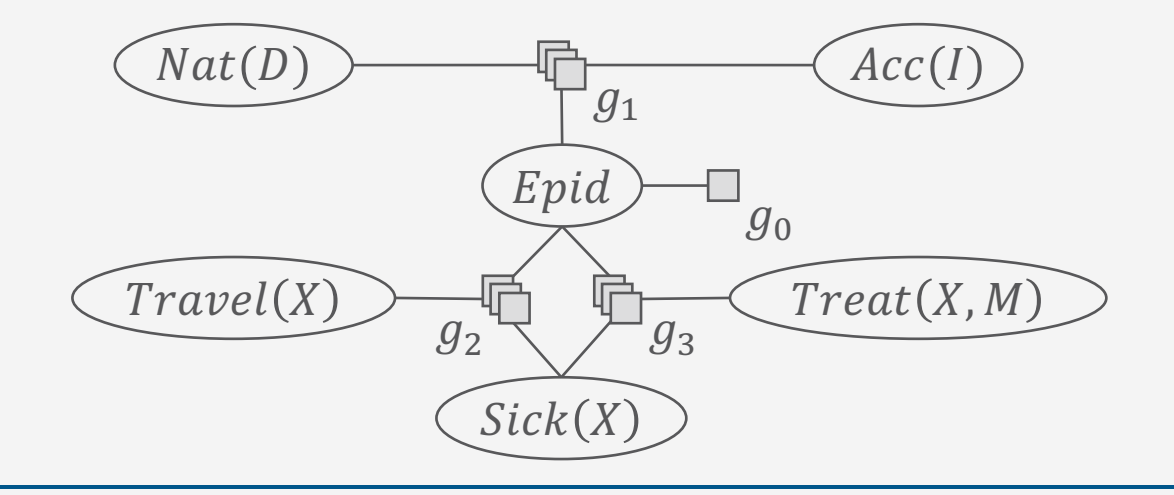

57

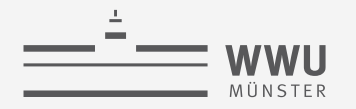

#### **Inverse Example**

- Weighted formulas  $(w_i, \psi_i)$  for  $q_2$ 
	- $(\ln 5, \neg travel(X) \land \neg epid \land \neg sick(X))$
	- $(\ln 1, \neg travel(X) \land \neg epid \land sick(X))$
	- $(\ln 4, \neg travel(X) \wedge epid \wedge \neg sick(X))$
	- $(\ln 6, \neg travel(X) \wedge epid \wedge sick(X))$
	- $(\ln 4, travel(X) \wedge \neg epid \wedge \neg sick(X))$
	- $(\ln 6, travel(X) \land \neg epid \land sick(X))$
	- $(\ln 2, travel(X) \wedge epid \wedge \neg sick(X))$
	- $(\ln 9, travel(X) \wedge epid \wedge sick(X))$
- Same has to be done for  $g_0$ ,  $g_1$ ,  $g_3$

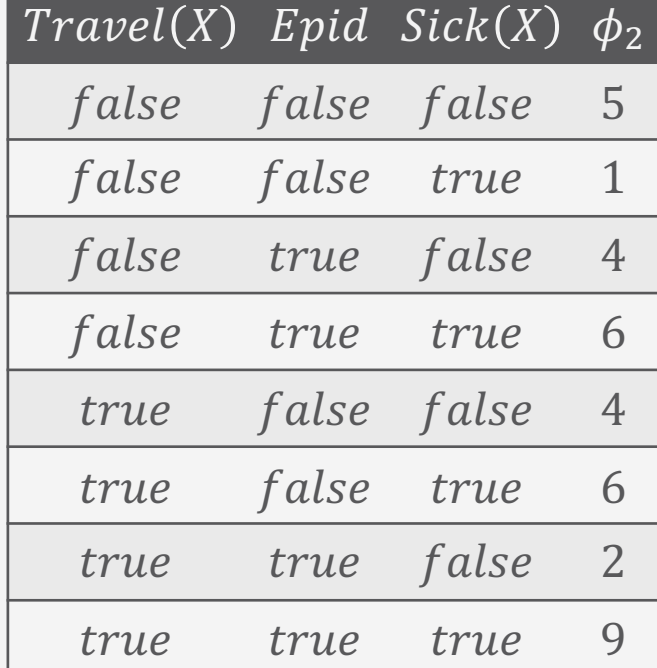

If some potentials appear multiple times, use an algorithm such as Quine-McCluskey to minimise formulas needed to encode the same information [Marwitz et al. (2021)]

Florian Marwitz, Tanya B, and Ralf Möller: A First Step Towards Even More Sparse Encodings of Probability Distributions. In *ILP-21 Proceedings of the 30th International Conference on Inductive Logic Programming*, 2021.

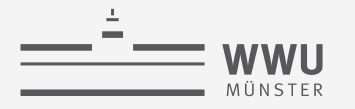

#### **Inverse Example**

- Consider  $\phi(Travel(X), Epid, Sick(X))$ as given by the table on the right
- Only two weighted formulas  $(w_i, \psi_i)$  necessary
	- $(\ln 2, \neg \text{travel}(X) \vee \neg \text{epid} \vee \neg \text{ sick}(X))$
	- $\left(\ln 7, \text{travel}(X) \wedge \text{epid} \wedge \text{ sick}(X)\right)$
	- If potential of  $1$  instead of  $2$ , would reduce to
		- $(\ln 7, travel(X) \wedge epid \wedge sick(X))$
		- Assignments that do not make the formula true automatically get weight of  $0 = \ln 1$

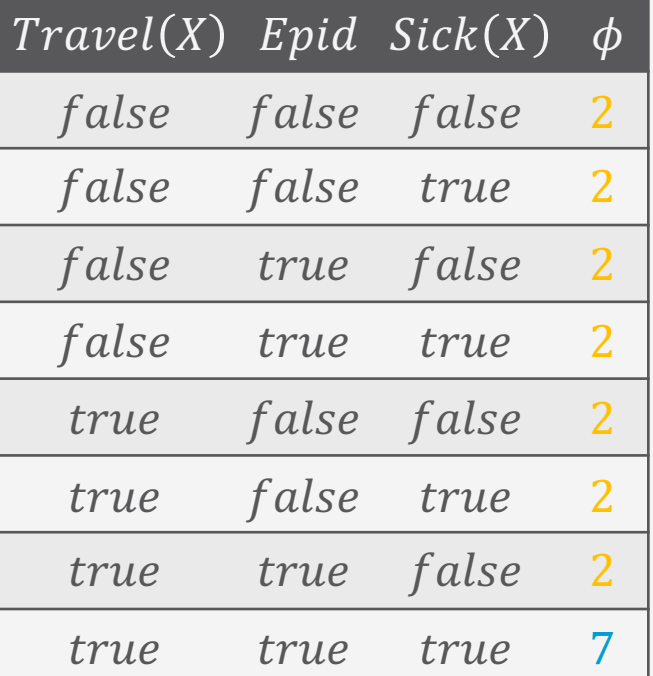

Size of resulting MLN depends on the *local symmetries* in the potentials!

Florian Marwitz, Tanya B, and Ralf Möller: A First Step Towards Even More Sparse Encodings of Probability Distributions. In *ILP-21 Proceedings of the 30th International Conference on Inductive Logic Programming*, 2021. **PRMs**

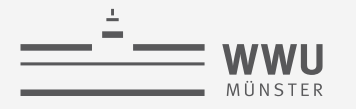

### **MLNs vs. PMs**

- MLNs: soft constraints in FOL-DC
	- Requires knowing interactions to build formulas with logical connectives
	- Allows humans to interpret a knowledge base more easily
	- Space-efficient encoding *if* different truth value assignments have the same weight *and* fewer rules can encode them
- PMs are more blurred
	- Interaction described via distributions
		- Does not enforce connectives between variables
		- But: Interpretation not that easy
- In propositional case
	- MNs and FGs are different graphical representations of the same factor-based model
- In relational case
	- MLNs and PMs are more different
		- Semantics still the same: full joint
		- Can transform one into the other  $\rightarrow$  same expressivity
		- But the syntax is considered differently
- Possible to start with PMs
	- Extract rules if necessary

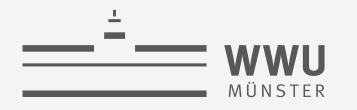

### **Interim Summary**

- MLNs
	- Weighted formulas
	- Semantics again over groundings and full joint distribution
	- Log-linear version allows for local optimisation during learning
- Transformations between MLNs and PMs
	- One weighted rule  $\rightarrow$  one potential function
	- One potential function  $\rightarrow$  possibly # of input-output mappings different rules
	- If local symmetries exist (in potentials or weights), then MLNs offer compact encoding

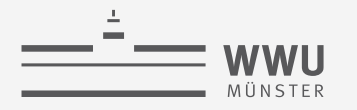

# **Other Formalisms\***

- Relational BNs
	- Nodes in BNs are n-ary relations, labelled with so-called probability formulas, which define the semantics as a probability measure over interpretations of the relations
	- Implementation:<http://people.cs.aau.dk/~jaeger/Primula/>
- Hinge-loss MNs

T. Braun - StaRAI

- Continuous variables in the  $\lceil 0,1 \rceil$  unit interval combined in constraints of first-order logic syntax
	- Distance of each constraint to satisfaction = hinge loss
- Implemented with Probabilistic Soft Logic https://psl.lings.org
- ProbLog: Probabilistic Prolog (probabilistic logic programming)
	- Defines a probability distribution over logic programs
	- Typically Horn clauses annotated with probabilities
	- Implementation:<https://dtai.cs.kuleuven.be/problog/>

\* Relations not necessarily used for efficient inference (point of the next lectures)

Manfred Jaeger: Relational Bayesian Networks. In: *UAI-97 Proceedings of the 13th Conference on Uncertainty in Artificial Intelligence*, 1997.

Stephen H. Bach, Matthias Broecheler, Bert Huang, and Lise Getoor: Hinge-loss Markov Random Fields and Probabilistic Soft Logic. In: *Journal of Machine Learning Research*, 2017 Luc De Raedt, Angelika Kimmig, and Hannu Toivonen: ProbLog: A Probabilistic Prolog and its Application in Link Discovery. In: IJCAI-07 Proceedings of the 20<sup>th</sup> International Joint Conference on Artificial Intelligence, 2007.

**62**

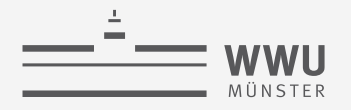

# **Outline: 2. Probabilistic Relational Models (PRMs)**

- *A. Parfactor models (PMs)*
	- Motivation: Symmetries and relations
	- Syntax, semantics
	- Graphical representation
	- Inference tasks
- *B. Markov logic networks (MLNs)*
	- Syntax, semantics of MLNs
	- Graphical representation
	- Turning MLNs into PMs and vice versa

#### $\rightarrow$  Lifted Inference